Министерство образования и науки Республики Татарстан

Государственное автономное профессиональное образовательное учреждение «Сармановский аграрный колледж»

#### **УТВЕРЖДАЮ**

Директор ГАПОУ «Сармановекий аграрный колледж» В.З. Агелтдинов/ 2017

# **МЕТОДИЧЕСКИЕ РЕКОМЕНДАЦИИ** по подготовке ВЫПУСКНОЙ КВАЛИФИКАЦИОННОЙ РАБОТЫ (ВКР) по профессии

35.01.13 Тракторист-машинист сельскохозяйственного производства;

Сарманово 2017

Рекомендовано пикловой методической комиссией общетехнических и специальных дисциплин « » декабря 2017 г. Председатель ЦК НАС.

Методические рекомендации составлены на основании:

- 1) Приказа Министерства образования и науки РФ от 16.08.2013 № 968 «Об утверждении порядка проведения государственной итоговой аттестации по образовательным программам среднего профессионального образования».
- 2) Положения «О государственной итоговой аттестации выпускников ГАПОУ «Сармановский аграрный колледж», на основе Федерального государственного образовательного стандарта (далее – ФГОС) по специальности среднего профессионального образования (далее СПО) профессии 35.01.13 Тракторист-машинист сельскохозяйственного производства

В методических рекомендациях представлены общие положения по разработке и написанию выпускной квалификационной работы, сформулированы требования для ее выполнения, представлены образцы оформления титульного листа, таблиц, графических изображений, списка литературы, ссылок, приложений.

# ОГЛАВЛЕНИЕ:

<span id="page-2-0"></span>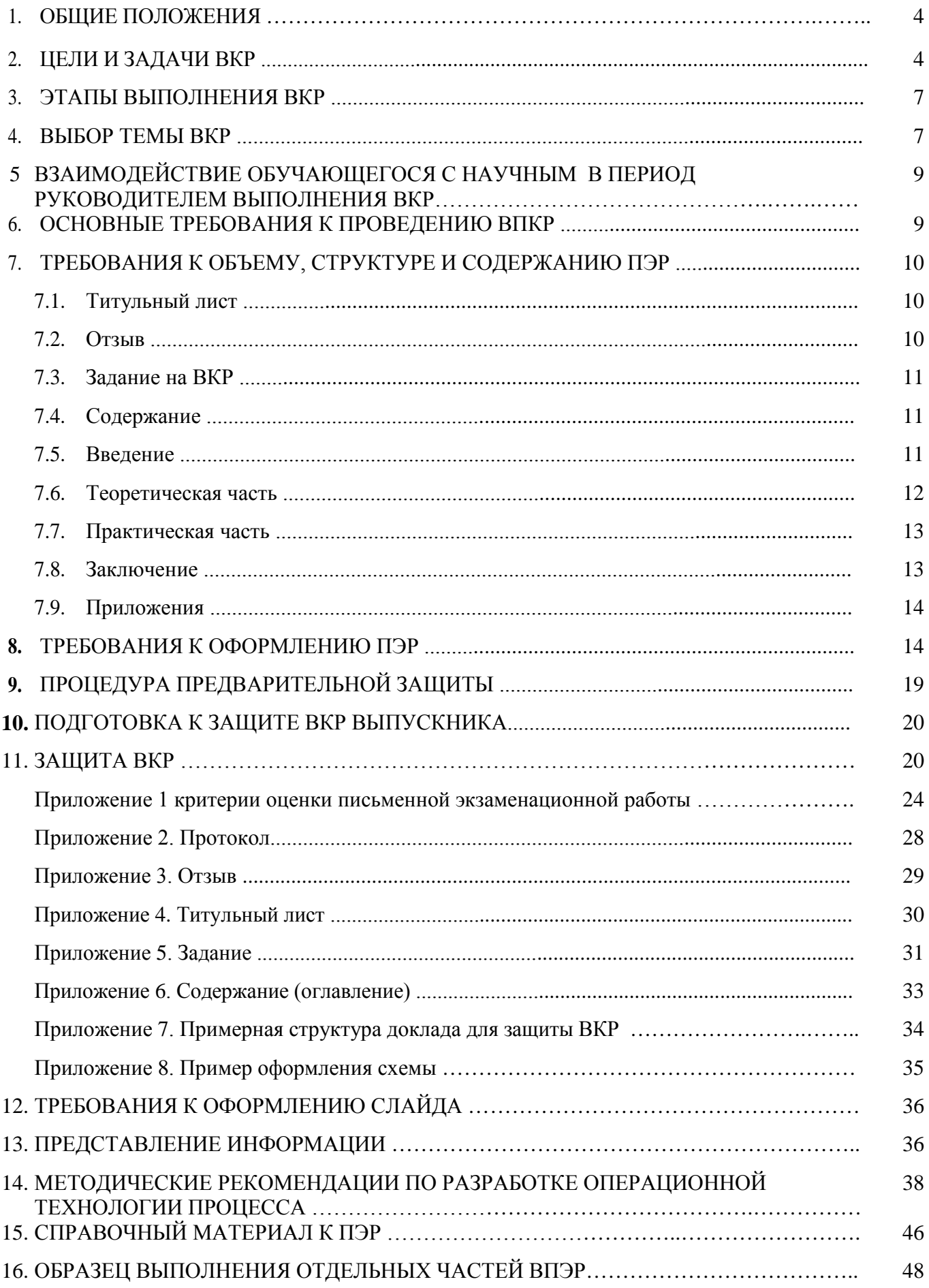

## **ОБЩИЕ ПОЛОЖЕНИЯ**

 Государственная итоговая аттестация включает защиту выпускной квалификационной работы (выпускная практическая квалификационная работа и письменная экзаменационная работа) и проводится с целью установления соответствия уровня и качества подготовки выпускников требованиям Федерального государственного образовательного стандарта среднего профессионального образования и дополнительным требованиям колледжа по профессии 35.01.13 Тракторист-машинист сельскохозяйственного производства.

 Обязательные требования – соответствие тематики выпускной квалификационной работы содержанию одного или нескольких профессиональных модулей; выпускная практическая квалификационная работа должна предусматривать сложность работы не ниже разряда по профессии рабочего, предусмотренного ФГОС СПО.

Выпускная квалификационная работа (ВКР) является заключительным исследованием выпускника колледжа, на основе которого Государственная экзаменационная комиссия (ГЭК) выносит решение о присуждении профессии и соответствующего разряда.

При планировании учебного процесса на подготовку выпускной квалификационной работы должно предусматриваться время, продолжительность которого регламентируется ФГОС СПО по соответствующей профессии (на разработку письменной экзаменационной работы отведено 6 месяцев, а на защиту ВКР – 1 неделя вне периода выполнения ПЭР).

## **1. ЦЕЛИ И ЗАДАЧИ ВКР**

Выпускная квалификационная работа – это комплексная самостоятельная научно-исследовательская работа, в ходе которой обучающийся решает конкретные практические задачи, соответствующие профилю деятельности и уровню образования, развивает практические навыки в реальных условиях в период прохождения производственной практики. При этом используются знания, полученные в ходе изучения общепрофессиональных дисциплин и освоения профессиональных модулей. ВКР отражает приобретенные в процессе обучения общие и профессиональные компетенции, которые включают в себя:

- − владение базовыми знаниями по профессии;
- − овладение навыками самостоятельного получения знаний;
- − способность к организации и планированию;
- − владение способами получения информации;
- − способность к анализу и синтезу;
- − сформированность исследовательских способностей;
- − способность работать самостоятельно и готовность к реализации собственного потенциала.

Выпускная квалификационная работа в соответствии с ФГОС СПО, является обязательной составной частью итоговой аттестации выпускника ГАПОУ «Сармановский аграрный колледж».

Выпускная квалификационная работа показывает уровень овладения выпускником необходимыми теоретическими знаниями, практическими умениями и навыками, профессиональными и общими компетенциями, позволяющими ему решать профессиональные задачи и демонстрировать освоение видов профессиональной деятельности в рамках профессии.

При написании выпускной квалификационной работы преследуются следующие цели:

- − систематизация, закрепление и расширение полученных теоретических и практических знаний по профессии, их применение при постановке и решении практических задач;
- − развитие и углубление навыков ведения самостоятельной работы, овладение современными методами постановки и анализа проблем;
- − оценка уровня подготовленности обучающегося к профессиональной деятельности;
- − развитие умения проводить анализ литературы.

Задачи, решаемые обучающимся в ВКР, должны быть направлены на достижение поставленных целей и соответствовать перечню профессиональных компетенций по получаемой профессии, установленному в общем виде ФГОС:

1. Обосновать актуальность выбранной темы, ее ценность и значение.

2. Изучить теоретические положения, нормативно-техническую документацию, статистические материалы, справочную и научную литературу по избранной теме.

3. Собрать необходимый статистический материал для проведения конкретного анализа.

4. Изложить свою точку зрения по дискуссионным вопросам, относящимся к теме.

5. Провести анализ собранных данных, используя соответствующие методы обработки и анализа информации.

6. Оформить письменную экзаменационную работу в соответствии с нормативными требованиями, предъявляемыми к подобным материалам.

## **Выпускник, освоивший ППКРС, должен обладать общими компетенциями, включающими в себя способность:**

ОК 1. Понимать сущность и социальную значимость будущей профессии, проявлять к ней устойчивый интерес.

ОК 2. Организовывать собственную деятельность, исходя из цели и способов ее достижения, определенных руководителем.

ОК 3. Анализировать рабочую ситуацию, осуществлять текущий и итоговый контроль, оценку и коррекцию собственной деятельности, нести ответственность за результаты своей работы.

ОК 4. Осуществлять поиск информации, необходимой для эффективного выполнения профессиональных задач.

ОК 5. Использовать информационно-коммуникационные технологии в профессиональной деятельности.

ОК 6. Работать в команде, эффективно общаться с коллегами, руководством, клиентами.

ОК 7. Организовывать собственную деятельность с соблюдением требований охраны труда и экологической безопасности ОК 8. Исполнять воинскую обязанность, в том числе с применением полученных профессиональных знаний (для юношей).

## **Выпускник, освоивший ППКРС, должен обладать профессиональными компетенциями, соответствующими видам деятельности:**

ПК 1.1. Управлять тракторами и самоходными сельскохозяйственными машинами всех видов в организациях сельского хозяйства.

ПК 1.2. Выполнять работы по возделыванию и уборке сельскохозяйственных культур в растениеводстве.

ПК 1.3. Выполнять работы по обслуживанию технологического оборудовании животноводческих комплексов и механизированных ферм.

ПК 1.4. Выполнять работы по техническому обслуживанию тракторов, сельскохозяйственных машин и оборудования в мастерских и пунктах технического обслуживания.

ПК 2.1. Выполнять работы по техническому обслуживанию сельскохозяйственных машин и оборудования при помощи стационарных и передвижных средств технического обслуживания и ремонта.

ПК 2.2. Проводить ремонт, наладку и регулировку отдельных узлов и деталей тракторов, самоходных и других сельскохозяйственных машин, прицепных и навесных устройств, оборудования животноводческих ферм и комплексов с заменой отдельных частей и деталей.

ПК 2.3. Проводить профилактические осмотры тракторов, самоходных и других сельскохозяйственных машин, прицепных и навесных устройств, оборудования животноводческих ферм и комплексов.

ПК 2.4. Выявлять причины несложных неисправностей тракторов, самоходных и других сельскохозяйственных машин, прицепных и навесных устройств, оборудования животноводческих ферм и комплексов и устранять их.

ПК 2.5. Проверять на точность и испытывать под нагрузкой отремонтированные сельскохозяйственные машины и оборудование.

ПК 2.6. Выполнять работы по консервации и сезонному хранению сельскохозяйственных машин и оборудования.

ПК 3.1. Управлять автомобилями категории "С".

ПК 3.2. Выполнять работы по транспортировке грузов.

ПК 3.3. Осуществлять техническое обслуживание транспортных средств в пути следования.

ПК 3.4. Устранять мелкие неисправности, возникающие во время эксплуатации транспортных средств.

ПК 3.5. Работать с документацией установленной формы

# **3. ЭТАПЫ ВЫПОЛНЕНИЯ ВКР**

Процесс выполнения выпускной квалификационной работы включает в себя ряд взаимосвязанных этапов, перечень которых (в порядке выполнения) представлен ниже:

- 1. выбор темы и её утверждение в установленном порядке;
- 2. формирование структуры и календарного графика выполнения работы, согласование с руководителем ВКР;
- 3. сбор, анализ и обобщение материалов по выбранной теме;
- 4. формирование основных теоретических положений, практической части ПЭР;
- 5. подготовка письменного проекта ПЭР и его представление руководителю;
- 6. доработка первого варианта ПЭР с учетом замечаний руководителя;
- 7. чистовое оформление ПЭР, списка использованных источников литературы, глоссария (если есть) и приложений;
- 8. подготовка доклада для защиты ПЭР на заседании аттестационной комиссии;
- 9. подготовка демонстрационных материалов или раздаточного материала, включающего в себя компьютерные распечатки схем, графиков, диаграмм, таблиц, рисунков и т.п. (формат А4);
- 10. сдача ПЭР на нормоконтроль и оперативное устранение выявленных недостатков;
- 11. получение допуска к защите ВКР.

# **4. ВЫБОР ТЕМЫ ВКР**

Выпускная квалификационная работа должна подтвердить готовность обучающегося самостоятельно решать конкретные профессиональные практические и научные задачи. В этой связи важная роль принадлежит правильному выбору темы ВКР.

Тематика письменной экзаменационной работы определяется содержанием одного или нескольких профессиональных модулей.

Темы ВКР и письменной экзаменационной работы разрабатываются преподавателями специальных дисциплин совместно с мастерами производственного обучения, утверждается заместителем директора по УПР.

Тема ВКР может быть предложена обучающимся при условии обоснования им целесообразности ее разработки, также тема не должна выходить за рамки изучаемого направления.

Обучающимся предоставляется право выбора темы в соответствии с их интересами. При выборе темы обучающийся должен:

- − убедиться в доступности материалов (теоретического, практического) по выбранной теме ВКР;
- <span id="page-7-0"></span>− определить уровень собственной подготовки по выбранной теме.

# **5. ВЗАИМОДЕЙСТВИЕ ОБУЧАЮЩЕГОСЯ С НАУЧНЫМ**

## **РУКОВОДИТЕЛЕМ В ПЕРИОД ВЫПОЛНЕНИЯ ВКР**

Для подготовки выпускной практической квалификационной работы и письменной экзаменационной работы студенту назначается руководитель.

Руководитель ВКР согласует с обучающимся план работы, оказывает помощь в подборе необходимой литературы, консультирует обучающегося по вопросам содержания и последовательности выполнения в процессе написания работы, проверяет выполнение отдельных этапов работы.

На руководство ВКР на каждого обучающего предусмотрены часы согласно учебного плана. Это время отводится на консультирование, проверку ВКР и написание отзыва. Руководитель решает вопрос о готовности ВКР к защите или о ее доработке.

<span id="page-8-0"></span>Обучающиеся, не представившие ВКР в установленные сроки считаются не выполнившими учебный план и подлежат отчислению из колледжа.

# **6. ОСНОВНЫЕ ТРЕБОВАНИЯ К ПРОВЕДЕНИЮ ВПКР**

Выпускную практическую квалификационную работу обучающиеся выполняют отдельно по каждой профессии Общероссийского классификатора профессий рабочих, должностей служащих и тарифных разрядов, входящей в основную профессиональную образовательную программу по профессии. В случаях, когда невозможно изготовление готовой продукции, по решению методической комиссии обучающийся может выполнить макет или модель.

По профессиям, квалификация по которым не может быть определена путем выполнения конкретной практической работы, квалификацию выпускника аттестационная комиссия устанавливает документально на основании результатов экзамена (квалификационного) по данному виду профессиональной деятельности.

 Выпускная практическая квалификационная работа по профессии (профессиям), предусмотренным в ППКРС, по которым присваивается квалификация, в зависимости от имеющейся материально-технической базы ОУ, может проводиться на базе профильных предприятий, учреждений, организаций, или в учебных мастерских ОУ.

Выпускная практическая квалификационная работа должна предусматривать сложность работы не ниже разряда по профессии рабочего или служащего, предусмотренного ФГОС СПО. Разряд работы для каждого обучающегося не может

быть больше, чем рекомендованный обучающемуся по результатам промежуточной аттестации по данному виду профессиональной деятельности (модулю).

Для проведения выпускной практической квалификационной работы мастер производственного обучения готовит наряд на выполнение выпускных практических квалификационных работ (Приложение 1).

<span id="page-8-1"></span>Результаты выполнения выпускных практических квалификационных работ оформляются протоколом (Приложение 2).

# **7. ТРЕБОВАНИЯ К ОБЪЕМУ, СТРУКТУРЕ И СОДЕРЖАНИЮ ПЭР**

Выпускная письменная экзаменационная работа обучающегося должна характеризоваться:

- − четкой целевой направленностью;
- − логической последовательностью материала;
- − краткостью и точностью формулировок;
- − конкретностью изложения результатов работы;
- − грамотным изложением и оформлением.

Рекомендуемый объем письменной экзаменационной работы составляет до 30 страниц. В указанный объем страниц приложения не включаются.

Структура письменной экзаменационной работы:

- 1. Титульный лист (Приложение 3).
- 2. Отзыв (не подшивается) (Приложение 4).
- 3. Задание на ВКР (выпускная практическая квалификационная работа и письменная экзаменационная работа) (Приложение 5).
- 4. Содержание (с указанием страниц), в данном контексте Оглавление (Приложение 6).
- 5. Введение.
- 6. Теоретическая часть.
- 7. Практическая часть.
- 8. Заключение.
- 9. Список литературы (Приложение 7).
- 10. Приложения.

## *7.1. Титульный лист*

Титульный лист является первым листом письменной экзаменационной работы. На титульном листе номер страницы не проставляется.

Тема письменной экзаменационной работы заполняется прописными буквами, фамилии и даты строчными буквами. Перенос слов на титульном листе не разрешается.

<span id="page-9-0"></span> Заместитель директора по УПР утверждает, принятые к защите, письменные экзаменационные работы на титульном листе при соответствии с утвержденной тематикой, а также при наличии отзыва на работу. На титульном листе обучающийся проставляет дату окончания работы и подпись.

## *7.2. Отзыв*

Отзыв на выпускную квалификационную работу пишется от руки или печатается на стандартном листе руководителем выпускной квалификационной работы, не подшивается.

Руководитель ВКР обязан отразить:

- 1. Оценку общих и профессиональных компетенций, продемонстрированных выпускником при выполнении ВКР по основным показателям оценки результата.
- 2. Положительные и отрицательные стороны письменной экзаменационной работы.
- 3. Степень самостоятельности выпускника при выполнении письменной экзаменационной работы.
- 4. Качество и обоснованность выводов и предложений в представленной работе.
- 5. Общую оценку выпускной квалификационной работы.

#### *7.3. Задание на ВКР*

Задание на выпускную квалификационную работу оформляется на соответствующем бланке. Номер страницы на Задании не проставляется, но Задание является второй страницей работы.

## *7.4. Содержание*

<span id="page-10-0"></span>Содержание включается в общее количество листов. Слово «Содержание» записывается в виде заголовка (по центру) прописными буквами. Наименования, включенные в содержание, записываются строчными буквами (кроме первой). Содержание является третьей страницей ПЭР.

#### *7.5. Введение*

Введение является отдельным, самостоятельным блоком текста работы, который ни в содержании, ни в тексте не обозначается цифрами *(не правильно «1. ВВЕДЕНИЕ», правильно «ВВЕДЕНИЕ»)*. Введение является четвертой страницей ПЭР. Объем введения должен быть 1,5 – 2 страницы. Во введении необходимо отразить следующее:

- − обоснование выбора темы, ее актуальность;
- − основную цель и задачи работы;
- − характеристику практической значимости темы в современных условиях при освоении профессиональных компетенций по избранной профессии;
- − объект и предмет исследования;
- − представление структуры работы.

*Цель работы* определяет, для чего проводится исследование, что планируется получить в результате. Достижение цели выпускной квалификационной работы ориентирует обучающихся на раскрытие темы в двух основных направлениях – теоретическом и практическом.

*Задачи работы* представляют собой способы достижения цели работы. Это этапы, на каждом из которых производится та или иная операция (изучение литературы, сбор информации, разработка инструкционных карт и т.д.).

Цель - это прогнозирование результата, задачи - это определение оптимальных путей решения проблемы.

Например (постановка целей и задач по профессии «Трактористмашинист сельскохозяйственного производства»):

### Целью выпускной квалификационной работы является:

«Ознакомление с технологией обработки почвы».

Для достижения определенной цели ставится несколько задач, которые необходимо кратко сформулировать и выделить.

### Например:

## Залачами выпускной квалификационной работы являются:

 $1<sup>1</sup>$ Выбрать виды.....;

 $\overline{2}$ . Проанализировать и систематизировать информацию. полученную И3 современной периодики и использовать ее в работе;

- $\overline{3}$ . Выполнить схемы проектируемых видов услуг;
- $\overline{4}$ . Составить инструкционно-технические карты выполняемых услуг;
- $5<sub>1</sub>$ ...................... II T.A.

Объект исследования - это то, на что направлен процесс познания.

Предмет исследования - это наиболее значимые с теоретической и практической точки зрения свойства, стороны, проявления, особенности объекта.

Характеристика структуры работы представляет собой краткое содержание подразделов теоретической разделов и части и краткую характеристику практической части. Можно также указать объем работы в страницах без приложений, количество используемых в работе источников литературы.

#### 7.6. Теоретическая часть

Теоретическая часть должна содержать:

- Описание технологического процесса:  $\overline{a}$
- Виды применяемых материалов;  $\overline{a}$

Краткое описание используемого оборудования, инструментов, приборов и  $\overline{a}$ приспособлений:

- Описание параметров режимов ведения процесса;  $\frac{1}{2}$
- Экономический аспект (расчет стоимости);  $\overline{\phantom{a}}$
- Вопросы организации рабочего места и охраны труда.

### Описание видов технологических процедур услуг или работ в соответствии с темой квалификационной работы, их характеристика.

При описании вида основной услуги работы необходимо ИЛИ проанализировать ее технологичность и дать характеристику в следующей последовательности:

- − выразить основные понятия (виды работ или услуг) и дать им определение;
- − их назначение, классификация, разновидности и т.д.;
- − виды основных процедур и описание этапов выполнения работ;
- − технологическое описание услуги или работы: методы, приемы, техники.

### **Характеристика используемых и рекомендуемых материалов.**

Необходимо обосновать выбор материалов для данной работы, указать их наименование, назначение, дать техническую характеристику каждому виду применяемых методов.

## **Характеристика используемого и рекомендуемого инструментария.**

Необходимо обосновать выбор оборудования, инструментов и принадлежностей для данной работы, указать их наименование, назначение, и дать характеристику каждому виду применяемого инструментария.

### **Технология выполнения основных видов работ в соответствии с темой квалификационной работы.**

<span id="page-12-0"></span>Необходимо представить последовательность выполнения работ, поэтапно, в соответствии с темой квалификационной работы.

# *7.7. Практическая часть*

Практическая часть может быть представлена:

- − в виде технологической карты с описанием этапов работы и определением технических условий для проведения выпускной практической квалификационной работы;
- в виде презентационных слайдов каждого этапа технологического процесса с обязательным описанием технических условий работы.
- <span id="page-12-1"></span>− в виде фотографий поэтапной запланированной работы (в соответствии с темой квалификационной работы);
- − при необходимости в практической части оформляют схемы, таблицы, чертежи и т.д.;

## *7.8. Заключение*

Заключение, также, как и введение, не нумеруется ни в содержании, ни в тексте (*не правильно «4. ЗАКЛЮЧЕНИЕ», правильно «ЗАКЛЮЧЕНИЕ»*).

Заключение необходимо связать с введением. В заключении последовательно и кратко излагаются теоретические и практические выводы и предложения, которые вытекают из содержания работы и носят обобщающий характер.

При формулировании выводов необходимо прослеживать их связь с целью и задачами, отраженными во введении. Из текста заключения должно быть ясно, что цель и задачи выпускной квалификационной работы полностью достигнуты. Заключение завершается оценкой перспектив исследуемой проблемы в целом.

Можно подтвердить актуальность  $\mathbf{M}$ практическую значимость квалификационной работы, отметить наиболее интересные результаты проделанной работы. Также дать рекомендации по практическому применению разработанных видов работ или услуг.

# 7.9. Приложения

Приложение - заключительная часть работы, которая имеет дополнительное, обычно справочное значение, но может быть необходимой для более полного освещения темы. Приложения содержат вспомогательный материал, не включенный в основную часть выпускной письменной экзаменационной работы (таблицы, схемы, заполненные формы отчетности, инструкции, фрагменты нормативных документов и т. д.). Указанный материал включается в приложения в целях сокращения объема основной части выпускной письменной экзаменационной работы, его страницы не входят в общий объем работы.

Приложения размещаются после списка использованной литературы. Связь приложения с текстом осуществляется с помощью ссылок. Например, (см. Приложение 3).

Конкретный состав приложений, их объем, включая иллюстрации, определяется согласованию  $\mathbf{c}$ руководителем выпускной письменной  $\Pi$ <sup>O</sup> экзаменационной работы.

# 8. ТРЕБОВАНИЯ К ОФОРМЛЕНИЮ ПЭР

<span id="page-13-0"></span>Рекомендуется текстовые материалы письменной экзаменационной работы выполнять на компьютере. Шрифт Times New Roman, 14 пт, выравнивание по ширине, интервал междустрочный полуторный (1,5 строки). Абзацный отступ -1,25 см. Текст ПЭР набирается в программе MS Word, печатается на одной стороне листа формата А4 (210х297мм).

Размер полей: левое - 30 мм, правое - 10 мм, верхнее и нижнее - 20 мм. Нумерация страниц должна быть сквозной (номер ставится правом нижнем углу). Формат номеров страниц: шрифт – Times New Roman, 14 пт.

Текст письменной экзаменационной работы при, необходимости разделяют на разделы и подразделы. Разделы должны иметь порядковые номера в пределах всей ПЭР, обозначенные арабскими цифрами с точкой. Подразделы должны иметь нумерацию в пределах каждого раздела. Номера подразделов состоят из номеров раздела и подраздела, разделенных точкой. В конце номера подраздела также должна ставиться точка. Например:

## 1. НАЗВАНИЕ 1 РАЗДЕЛА

## 1.1. Название 1 подраздела

#### 1.2. Название 2 подраздела

**Текст работы разделяется на разделы и подразделы**. Разделы должны иметь порядковые номера в пределах всей работы, обозначенные арабскими цифрами с точкой между номером главы и раздела и записанные с абзацевого отступа. В конце номера раздела ставится точка.

Подразделы должны иметь нумерацию в пределах каждого раздела. Номер подраздела состоит из номеров раздела и подраздела, разделенных точкой. В конце номера подраздела точка не ставится. Подразделы могут состоять из нескольких пунктов.

Не нумеруются заголовки: введение, заключение, список использованных источников, приложение.

4.5. **Разделы, подразделы должны иметь заголовки.** Заголовки следует печатать с прописной буквы без точки в конце, не подчеркивая, делая пробел между номером раздела и подраздела и его наименованием. Переносы слов в заголовках не допускаются. Расстояние между заголовком и текстом должно равняться одной пустой строке, расстояние между заголовками раздела и подраздела равняется одному интервалу.

Каждый раздел (а также введение, заключение, список использованных источников) рекомендуется начинать с нового листа.

4.6. Многие данные в сгруппированном и систематизированном виде представляются **в таблицах и графиках**. Таблицы обычно помещаются по ходу изложения, после ссылки на них. Не рекомендуется переносить таблицы с одной страницы на другую. Если перенос части таблицы на другой лист необходим, то пишется слово «Продолжение таблицы» и указывается ее номер (например, «Продолжение таблицы 1». Если таблица продолжается на трех и более страницах, то на последней странице следует написать «Окончание таблицы 1». Недопустимо разрывать заголовок с таблицей, помещая их на разных страницах.

Таблицы должны иметь порядковый номер, заголовок должен отражать их содержание, а примечание - ссылку на источник. Таблицы нумеруются вверху справа, подписываются по центру. Если в работе только одна таблица, то номер ей не присваивается и слово «Таблица» не пишется.

**Заголовки граф таблицы** следует писать с прописной буквы в единственном числе, а **подзаголовки граф** – со строчной буквы, если они не имеют самостоятельного значения. В конце заголовков и подзаголовков в графах таблиц точки не ставятся. Допускается нумерация таблиц по разделам.

4.7. В качестве **иллюстраций** в пояснительной записке могут быть использованы графики и рисунки, фотоснимки с натуры, иллюстрации, полученные с помощью множительной техники. Иллюстрировать выпускную письменную экзаменационную работу следует обязательно. Иллюстрации могут быть расположены как по тексту работы (возможно ближе к соответствующим частям текста), так и в конце его. Они позволяют пояснить излагаемый материал, конкретизировать его, придать образность. Они выполняются тушью или пастой (черной). Иллюстрации, за исключением иллюстраций приложений, следует нумеровать арабскими цифрами сквозной нумерацией. Допускается нумерация иллюстраций по разделам.

**Рисунки** также имеют сквозную нумерацию, нумеруются (Рис. 1) и подписываются внизу изображения. На каждую иллюстрацию и рисунок должна быть ссылка в тексте работы, например, «как показано на рисунке 2» или «см. рисунок 2».

На таблицы, иллюстрации и рисунки в соответствующих местах текста делаются ссылки. После таблицы располагается обобщающий абзац типа: «Из таблицы видно, что...». Если они с текстом непосредственно не связаны и не имеют первостепенного значения, их можно располагать в приложении.

4.8. Количество **цифрового материала** должно соответствовать содержанию работы. Между последней цифрой числа и обозначением единицы измерения следует оставлять пробел (например, 10 %, 25 м.). Не следует приводить данных, не имеющих прямого отношения к излагаемому вопросу. В таблицах и в тексте следует избегать полного написания больших чисел. Для этого целесообразно округлять цифры в соответствии с необходимой точностью.

**В формулах** в качестве символов следует применять единые обозначения. Все формулы, если их в документе более одной, нумеруют арабскими цифрами в пределах раздела. Номер формулы состоит из номера раздела и порядкового номера формулы, разделенных точкой. Номер указывают в круглых скобках на уровне формулы с правой стороны листа, на расстоянии не менее 3 мм до рамки. Ссылки в тексте на номер формулы дают в скобках, например, в формуле (2.1.) ....Для написания формулы между строками текста оставляют не менее 16 мм чертежным шрифтом № 3, 5.Формулы располагают по центру листа, симметрично тексту. Порядок написания формулы и ее решения следующий: пишут символами формулу, после нее - знак равенства, затем подставляют числовые значения величин, входящих в формулу, после чего снова ставят знак равенства, а затем результат вычислении и размерность в сокращенном варианте. Если формула и подставленные в нее числовые выражения не помещаются на одной строке, то запись можно переносить на другую строку, применив для этого математические правила и знаки переноса.

Впервые встречающиеся символы должны быть приведены с пояснениями непосредственно под формулой и ее решением. В таком случае после размерности ставится запятая. Значение каждого символа дают с новой строки в той последовательности, в какой они приведены в формуле. Раскрыв содержание формулы, пишут следующее: Полученные числовые значения подставляем в формулу (в скобках указывают номер формулы) и получаем результат...

4.9. В работе можно использовать только **общепринятые сокращения и условные обозначения.** 

4.10. Пересказ мыслей и выводов других авторов следует делать без искажения этих мыслей. **Цитаты** должны быть тщательно выверены и заключены в кавычки. Чрезвычайно важно не приписывать себе приоритет тех открытий, которые сделаны предыдущими исследователями, а, наоборот, ссылаться на известные в науке факты. Высказывания, не принадлежащие исполнителю работы, следует сопровождать ссылками на автора, которому они принадлежат.

В библиографической литературе приняты следующие **варианты оформления ссылок.** Это может быть помещенная в скобки фамилия автора с годом выхода его публикации, например: (Иванов, 1998). Второй вариант -

указанная в квадратных скобках цифра, обозначающая номер литературного источника из списка литературы, например: [12]. Когда приводится дословное высказывание, после ссылки указывается номер страницы, с которой выписана цитата: (2, с.207), [12, 125]. Если необходимо перечислить литературные источники (например, в работах ряда ученых), то ссылки должны быть оформлены так: [3; 12;  $20$ ; и др.].

4.11. Для выпускной письменной экзаменационной работы характерен научный, монологовый стиль изложения. Логике изложения материала будет способствовать использование автором:

- вводных конструкций, указывающих на связь мыслей (во-первых, вовторых, с одной стороны, с другой стороны, таким образом, кроме того, итак и др.);

- вводных конструкций, указывающих на способы оформления мыслей (иными словами, словом, вернее, точнее и др.);

- вводных слов, указывающих на источник сообщения (по мнению, по сведениям, по данным, на наш взгляд и др.);

- вводных слов, выражающих оценку говорящим степени достоверности сообщаемого (конечно, несомненно, очевидно, по всей вероятности, безусловно и  $T.H.$ ).

черты: точность, научность, доказательность. Стилевые Требование  $\mathbf{K}$ соблюдению научного стиля касается и употребления множественного числа вместо единственного для оформления речи того, от лица кого ведется монолог. Например: Целью нашей работы является... Нами сформулированы следующие задачи... Нам представляется наиболее убедительной точка зрения... Может быть использована безличная форма глагола (принимается, определяется) и т.п.

4.12. Примечания следует использовать в тексте работы, если необходимо сделать какие-либо разъяснения, дать определения или перевод терминов, указать источник информации. Примечания могут быть внутритекстовыми (помещаются в круглых скобках) или подстрочными (оформляются как подстрочная сноска). Подстрочное примечание располагается внизу страницы, меньшим размером шрифта и отделяется от основного текста прямой линией.

4.13. Оформление содержания. В содержании перечисляются наименования всех структурных элементов работы с указанием страниц, с которых они оформляется ступенчатообразно (Приложение). Страницы начинаются. Оно указываются арабскими цифрами с правой стороны листа на одном вертикальном уровне. Слово «страница» или сокращения «стр.», «с.» не печатаются.

4.14. Список использованных источников размещается после заключения. Литературные источники располагаются в алфавитном порядке по фамилиям авторов или названиям источников информации. При оформлении издания указывается по порядку следующая информация: фамилия и инициалы автора, название издания, вид издания, место издания, название издательства, год издания, количество страниц. При оформлении источников информации используются многочисленные знаки препинания, обязательное наличие которых определяется требованиями ГОСТ (Приложение).

 $4.15.$ Графическая часть (Приложение) письменной экзаменационной работы, в зависимости от сложности и объема, выполняется на листах чертежной бумаги формата А1 (594х841 мм), А2 (420х594 мм), А3 (297х420 мм.) тушью (черной) или карандашом.

Все чертежи графической части должны выполняться при строгом соблюдении требований стандартов Единой системы конструкторской документации (ЕСКД), стандартов Системы проектной документации для строительства (СПДС) и других нормативных документов. Если в работах необходимо выполнить различные схемы, то каждый вид и тип схем выполняется согласно установленным для них ГОСТам. Размеры условных графических обозначений элементов схем автоматизации определяет ГОСТ 2 247-68.

Распределение графической части по листам, компоновка листов, а также выбор масштаба согласуется с руководителем письменной экзаменационной работы или консультантом по черчению.

**Список литературы** приводится в конце текстового документа. В него включают все использованные источники, расположенные в алфавитном порядке согласно фамилиям авторов. *Все источники литературы должны быть за последние 5 лет, т.е. если год написания ПЭР 2017г., то год издания источника должен быть не ранее 2012г.* Список литературы является существенной частью выпускной письменной экзаменационной работы, отражающей самостоятельную творческую работу автора. На все источники литературы должны быть ссылки в тексте ПЭР.

Нормативные и законодательные источники размещают по алфавиту в начале списка; иностранные источники - после перечня всех источников, написанных на русском языке (или переводных). Сведения о книгах (учебниках, справочниках, методических руководствах и т.д.) должны включать: фамилию и инициалы автора (авторов), заглавие книги, место издания, издательство, год издания, количество страниц. Фамилию автора указывают в именительном падеже. Если книга написана двумя и более авторами, то их фамилии с инициалами указывают в той последовательности, в какой они напечатаны в книге. При наличии трех и более авторов допускается указывать фамилию и инициалы только первого из них, а далее указывать: и др.

Примеры записей источников в списке литературы: Нормативные документы

## **Образец оформления списка использованных источников для выпускной письменной экзаменационной работы**

Фамилия автора приводится в начале описания и отделяется от имени и отчества или инициалов запятой. Указание автора после названия книги обязательно: ставится косая черта, затем идут инициалы и фамилия автора. Список оформляется в алфавитном порядке.

## **Описание книги одного автора**

Проничев, Н.П. Справочник механизатора. Учебное пособие./ Н.П. Проничев. М.: Академа, 2003. - 270 с.

## **Описание книги двух и трех авторов**

Акимов, А.П. Справочная книга тракториста-машиниста. Категории А, В, Г. . [текст] / А.П. Акимов, В.А. Лиханов. – М.: Колос, 2007. – 370 с.

### **Описание книги четырех и более авторов**

Сельскохозяйственные машины: Курс лекций: учебное пособие/ Ю.Г.Волков [и др.]. – М.: ИРПО; изд. Центр Академия, 2015. – 512 с.

### **Описание книги без автора**

Организация и технология механизированных работ в растениеводстве: учеб.пособие для нач. проф. образования./Под ред Н.П. Проничева - М.: ИРПО; изд. Центр Академия, 2014. – 414 с.

### **Описание статьи из журнала**

Петракова, Т.И. Современные технологии возделывания зерновых культур. /Т.И.Петракова// Профессиональное обучение: научно-теоретический журнал. - 2014. - №7. - С.34-39.

### **Описание электронных ресурсов**

Энциклопедия тракториста [Электро нный ресурс]. - М.: Коминфо, 2016. - 1 электр. опт. Диск(CD-ROM

**Приложения** располагаются после списка использованной литературы. Связь приложения с текстом осуществляется с помощью ссылок. Например: (см. Приложение).

Каждое приложение должно иметь заголовок. В правом верхнем углу над заголовком пишется «ПРИЛОЖЕНИЕ 1». В содержании выпускной письменной экзаменационной работы приложения включаются в виде самостоятельной рубрики одной строкой «ПРИЛОЖЕНИЯ».

<span id="page-18-0"></span>Список литературы и приложения необходимо включать в сквозную нумерацию ПЭР.

# **9. ПРОЦЕДУРА ПРЕДВАРИТЕЛЬНОЙ ЗАЩИТЫ**

Предварительная защита ВКР (предзащита) имеет целью обеспечение промежуточного контроля за ходом выполнения обучающимися ВКР для выявления степени их готовности. Процедура предзащиты необходима также для того, чтобы:

- − помочь обучающимся написать содержательную грамотную ВКР;
- − повысить дисциплину обучающихся в написании ВКР, соблюдении графика сдачи готового материала руководителю.

Предзащита является обязательной процедурой для всех обучающихся и рассматривается как необходимый этап процесса написания и защиты ВКР.

*Обучающийся, не допущенный к предзащите или не прошедший ее по другой причине, не может быть рекомендован к защите.*

К предзащите допускаются ВКР, которые удовлетворяют следующим требованиям: имеются титульный лист, план (содержание), разделы (теоретический и практический), просмотренные руководителем; могут отсутствовать введение, заключение, список литературы и приложения.

Предзащита проводится на последней неделе написания ВКР текущего учебного года.

Обучающийся должен подготовить краткое выступление. Руководитель работы вправе задавать вопросы по теме ВКР, для выяснения степени готовности обучающегося и работы.

## **10. ПОДГОТОВКА К ЗАЩИТЕ ВКР ВЫПУСКНИКА**

Обучающийся обязан выполнить ВКР с соблюдением предъявляемых к ней требований на основании данных методических рекомендаций, а также в соответствии с графиком выполнения ВКР, составленным совместно с руководителем. Обучающийся обязан представить окончательный вариант ВКР руководителю в сроки, определенные графиком сдачи и защиты ВКР.

Скрепленная и подписанная обучающимся выпускная письменная экзаменационная работа передается руководителю для окончательного контроля и подготовки отзыва. Руководитель проверяет ВКР и составляет о ней письменный отзыв в течение двух календарных дней после получения законченной работы от обучающегося.

В отзыве руководитель оценивает актуальность темы; степень самостоятельности, проявленную обучающимся в период написания ВКР, профессионализм выполнения (логику изложения, обоснованность теоретических выкладок, стиль работы), степень соответствия требованиям, предъявляемым к ВКР, приводит достоинства (недостатки) работы, рекомендуемую оценку работы по пятибалльной шкале.

Готовая письменная экзаменационная работа должна быть скреплена скоросшивателем (пластиковая папка) или переплетена на пластиковую пружину.

 Полностью готовая выпускная письменная экзаменационная работа вместе с отзывом сдается зам. директору по УПР для окончательного контроля и подписи.

В случае, если обучающийся не представил выпускную квалификационную работу с отзывом руководителя к указанному сроку, в течение одного дня зам. директор по УПР представляет директору колледжа служебную записку о непредставлении работы. Защита данной работы не проводится в соответствии с Положением о государственной итоговой аттестации выпускников.

# **11. ЗАЩИТА ВКР**

Защита ВКР выпускников проводится в установленное время на заседании ГЭК по соответствующей профессии с участием не менее трех членов ее состава. Рекомендуется, чтобы на защите, кроме членов ГЭК, присутствовал руководитель выпускной квалификационной работы.

Доклад защиты ВКР выпускника должен быть кратким (5-8мин.), конкретным, интересным с профессиональной точки зрения (Приложение 8). В выступлении хорошо использовать демонстрационные материалы (плакаты, презентацию в программе MS Power Point и т.п.), которые усиливают показательность выводов и облегчают восприятие доклада.

В своем выступлении обучающимся следует уделить важное внимание вопросам:

- − технологии выполнения выпускной практической квалификационной работы;
- − правилам охраны труда при выполнении выпускной практической квалификационной работы.

В процессе защиты члены комиссии задают выпускнику ряд вопросов, в основном связанных с темой защищаемой работы. Вопросы протоколируются. Ответы должны быть краткими и по существу вопроса.

По окончании доклада, обучающегося мастер производственного обучения зачитывает производственную характеристику на обучающегося и сообщает разряд выполненной выпускной практической квалификационной работы, процент выполнения нормы выработки и полученную оценку, передает характеристику и наряд на выполненную квалификационную работу в комиссию.

После окончания защиты аттестационная комиссия обсуждает результаты и объявляет итоги защиты выпускной квалификационной работы с указанием оценки и присвоенного разряда. В случае возникновения спорной ситуации Председатель ГЭК имеет решающий голос.

Защита ВКР выпускника оценивается по пятибалльной и системе. Оценки проставляются в протокол заседания комиссии, в котором расписываются председатель и члены ГЭК. Критерии оценивания:

- 1. Оценка «ОТЛИЧНО» ставится за грамотное литературно-графическое оформление работы на ПК, объем работы должен быть не менее 20 страниц (при этом не превышать допустимое количество страниц). Материал изложен в логической последовательности, имеются все необходимые разделы. Тема исследована глубоко, технологический процесс описан на разных режимах работы с указанием необходимого оборудования. работа оценена руководителем на «ОТЛИЧНО». Доклад не менее 5-7 минут. Речь грамотная, материал излагается в логической последовательности. Обучающийся легко владеет понятийным аппаратом, высказывает, обосновывает и аргументирует свои суждения. ВПКР оценена на «ХОРОШО» или «ОТЛИЧНО» и ее содержание соответствует содержанию темы ПЭР.
- 2. Оценка «ХОРОШО» ставится, если ВПКР оценена руководителем на «ХОРОШО» или «ОТЛИЧНО». Продолжительность доклада не менее 5 минут, обучающийся хорошо владеет материалом ВКР, излагает его

грамотно, владеет понятийным аппаратом. Хорошо ориентируется в материале при ответе на вопросы, но содержание и форма ответов могут иметь неточности.

- 3. Оценка «УДОВЛЕТВОРИТЕЛЬНО» ставится, если работа оценена руководителем «УДОВЛЕТВОРИТЕЛЬНО». Доклад длится менее 5 минут, обучающийся понимает материал темы в основном, но непоследовательно его излагает, допускает неточности в определении понятий, не может доказательно обосновать свои суждения. Содержание ПЭР не полностью соответствует заданию ВКР, ВПКР оценена «ХОРОШО» или «УДОВЛЕТВОРИТЕЛЬНО».
- 4. Оценка «НЕУДОВЛЕТВОРИТЕЛЬНО» ставится, если работа не соответствует заданию, выполнена не в соответствии с требованиями. Доклад разрозненный, непоследовательный. Обучающийся не может выделить главное и второстепенное, допускает ошибки в определении понятий, искажает их. Изложение неуверенное, беспорядочное. Оценка за ВПКР «УДОВЛЕТВОРИТЕЛЬНО».

По усмотрению ГЭК оценка может быть снижена по следующим причинам:

- − несоответствующее оформление;
- − использование в работе устаревшего теоретического материала;
- − несоответствие темы ВКР ее содержанию, отсутствие изучения практики при расписании работы прикладного характера, а также в случаях, когда ГЭК полагает, что содержание работы и (или) ее защита заслуживают низкой или неудовлетворительной оценки.

При рассмотрении комиссией вопроса о присвоении тарифного разряда по профессии (профессиям) и выдаче документа об уровне образования необходимо учитывать:

- − доклад обучающегося на защите письменной выпускной квалификационной работы;
- − полное раскрытие темы ВКР;
- − ответы на дополнительные вопросы;
- − итоги промежуточной аттестации;
- − результаты выпускной практической квалификационной работы.

В завершение выпускникам задается вопрос о возможных претензиях к работе комиссии и, при наличии таковых, дается доказательный ответ.

Итоговая оценка по ВКР выставляется членами ГЭК в соответствии с критериями, с учетом оценки руководителя работы на основе заполнения итоговой таблицы.

# ИТОГОВАЯ ТАБЛИЦА ОЦЕНКИ

# письменной экзаменационной работы

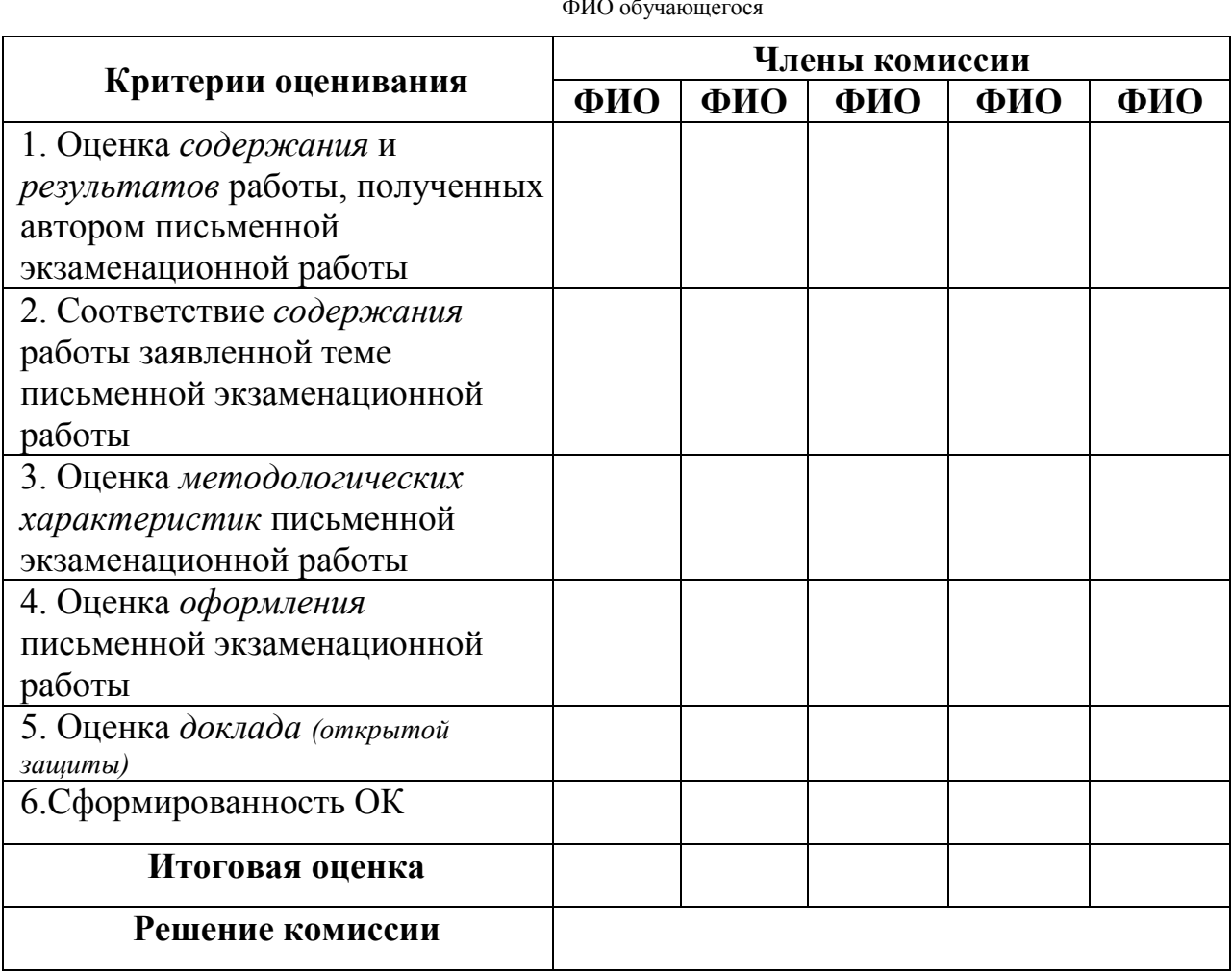

# **Критерии оценки письменной экзаменационной работы**

# 1. Оценка *содержания* и *результатов* работы

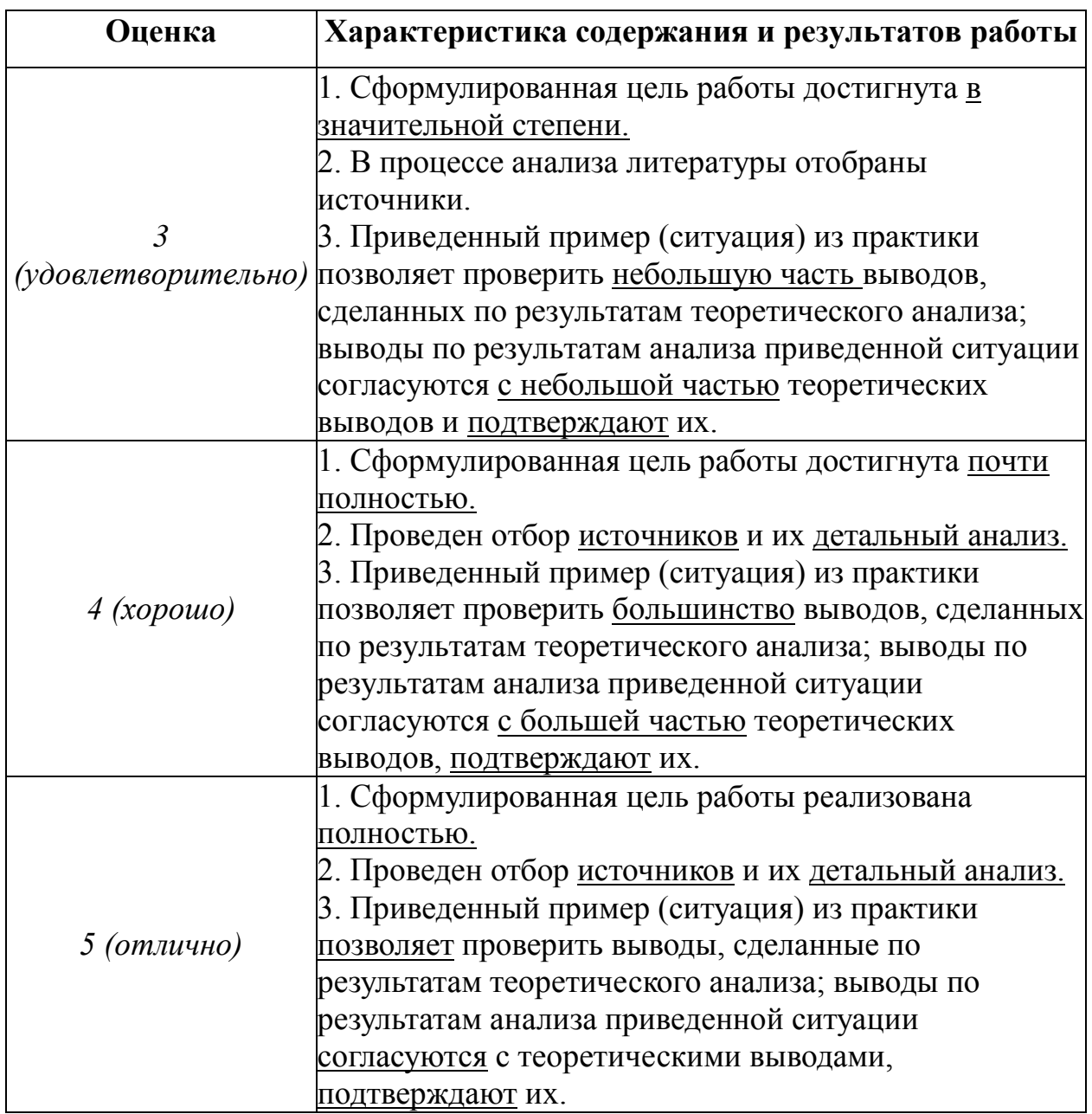

# 2. Соответствие *содержания* работы заявленной теме

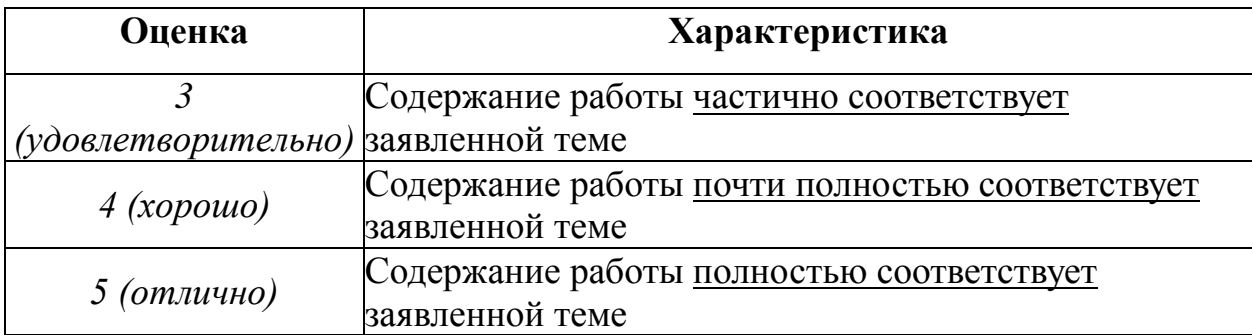

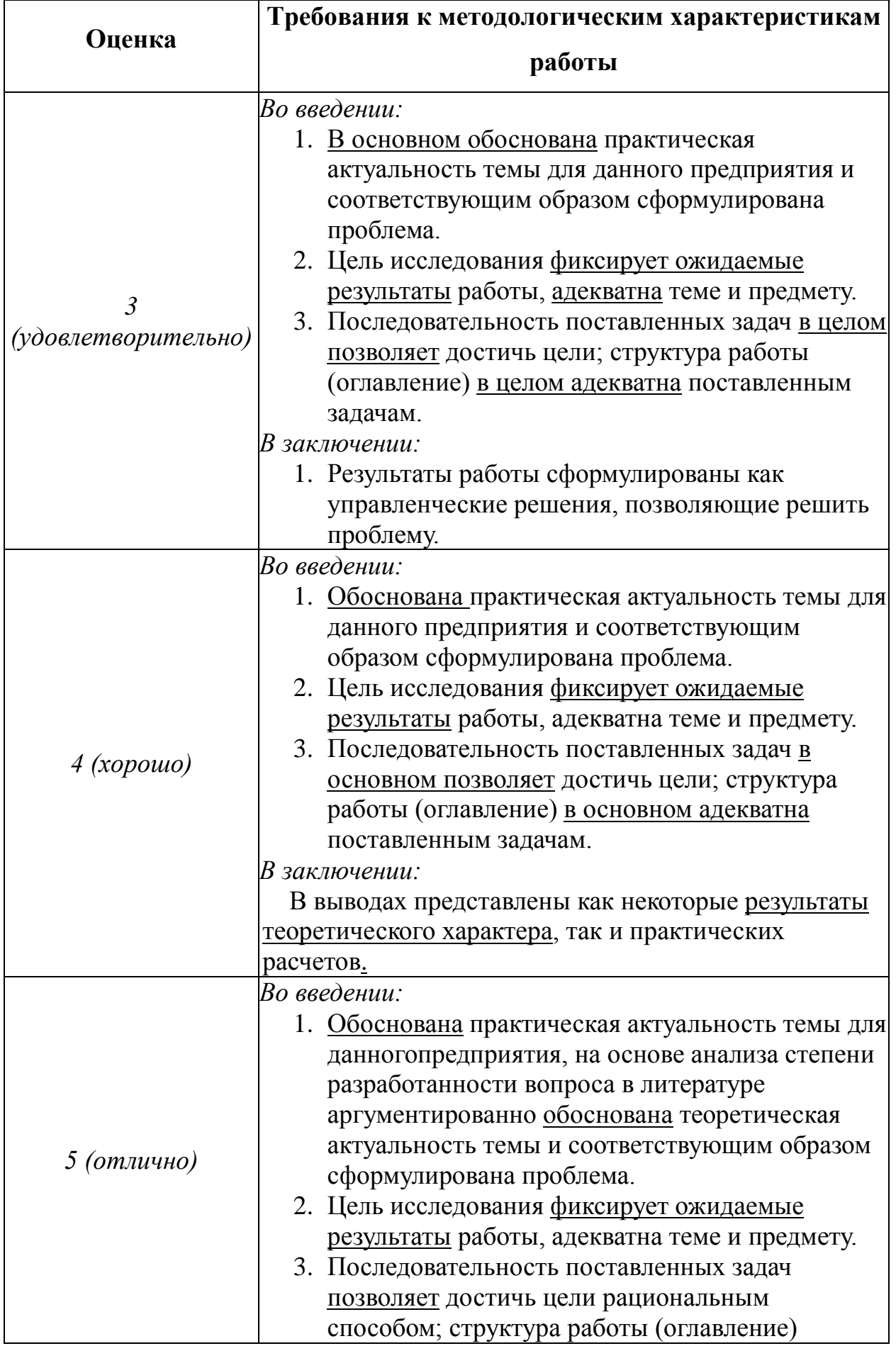

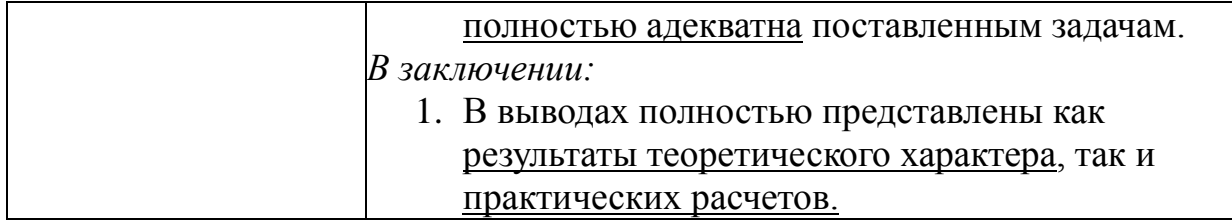

# 4. Оценка *оформления* работы

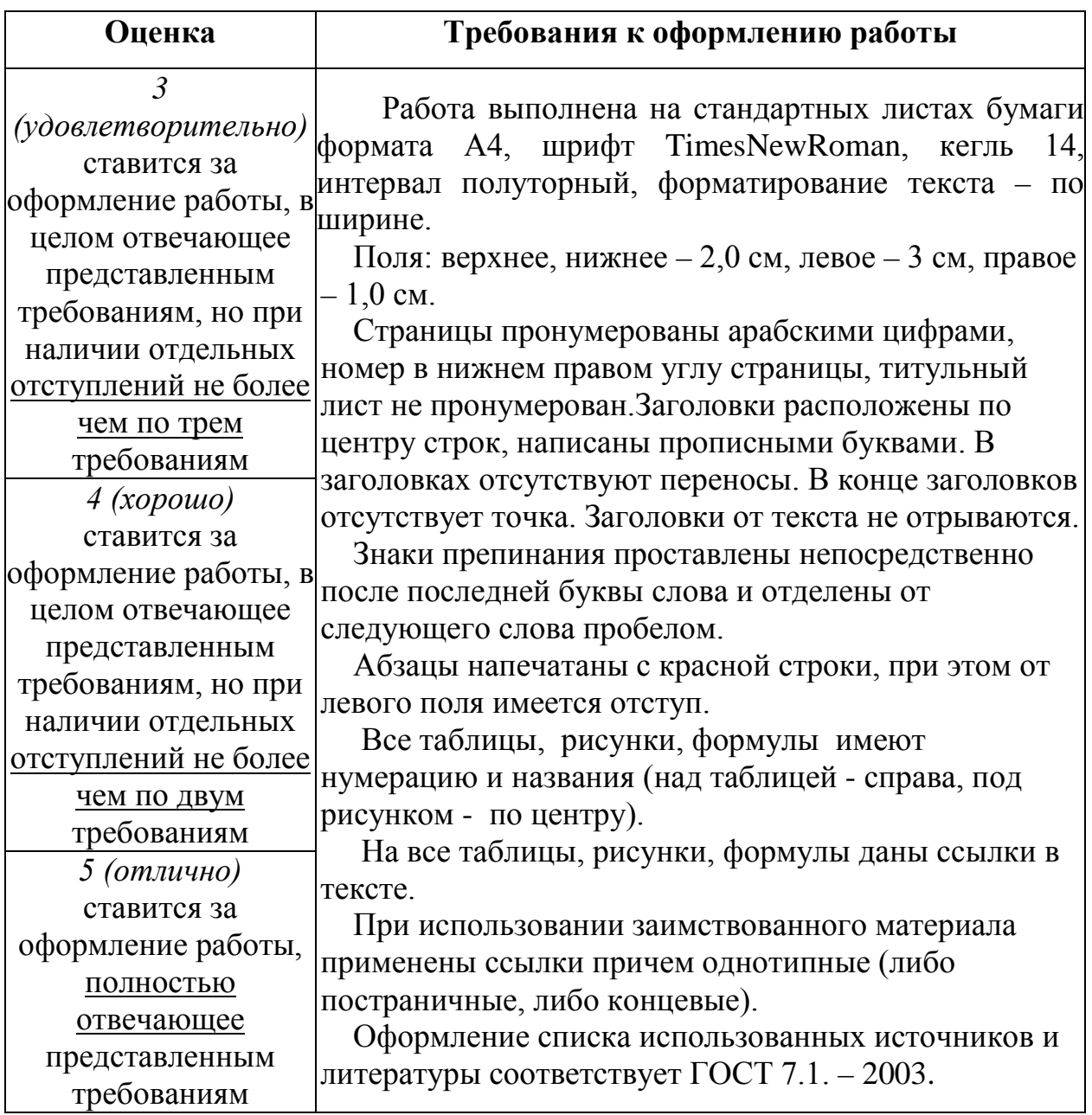

# 4. Оценка *доклада (открытой защиты)* ВКР

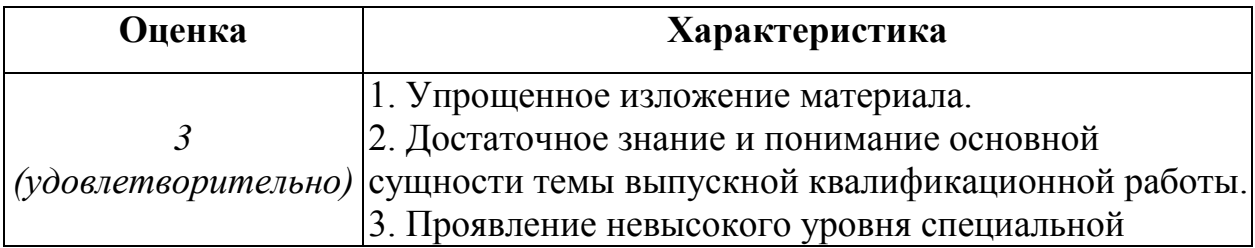

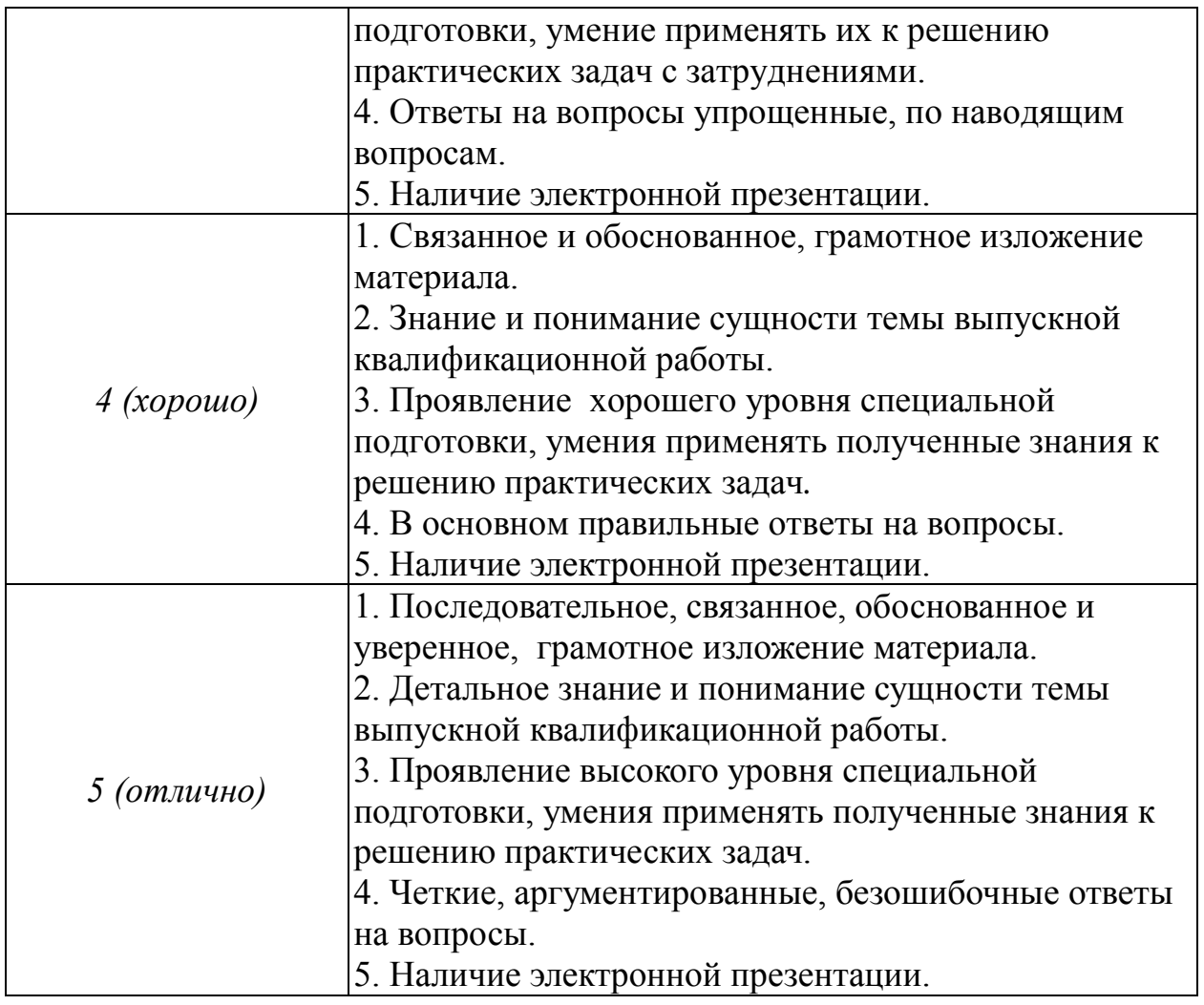

# 6. Оценка сформированности ОК

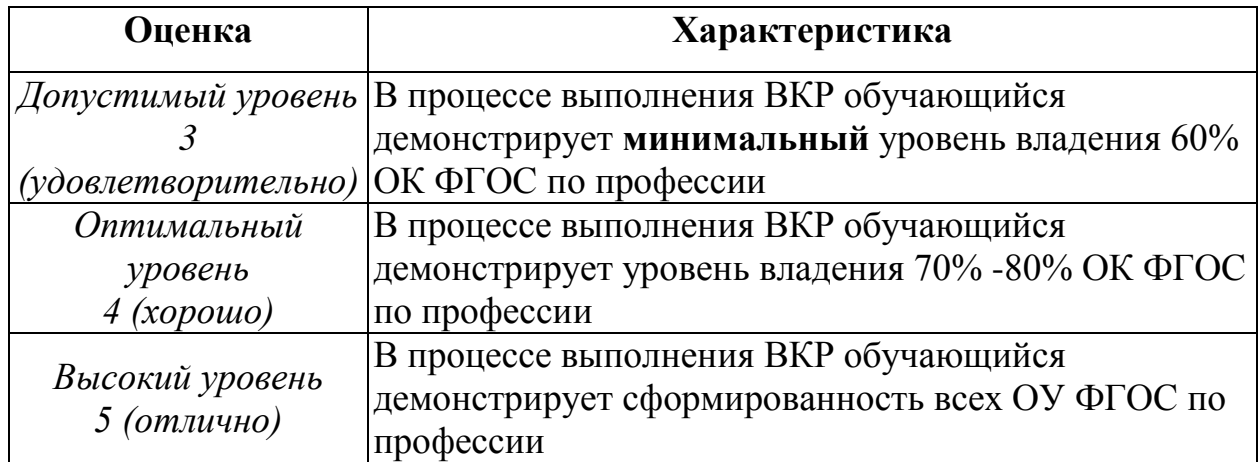

# ПРИЛОЖЕНИЕ 2

## ПРОТОКОЛ

# результатов выполнения выпускных практических квалификационных работ обучающимися

## *(протокол составляется по каждой профессии ОК)*

# Группа № Число обучающихся по списку Выполняло

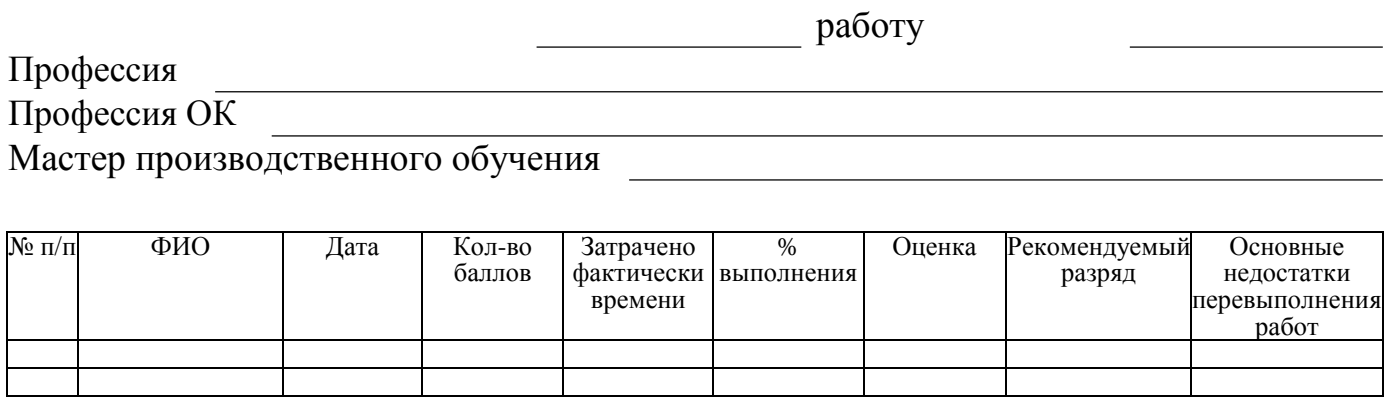

# ВЫПОЛНЕНИЕ НОРМ:

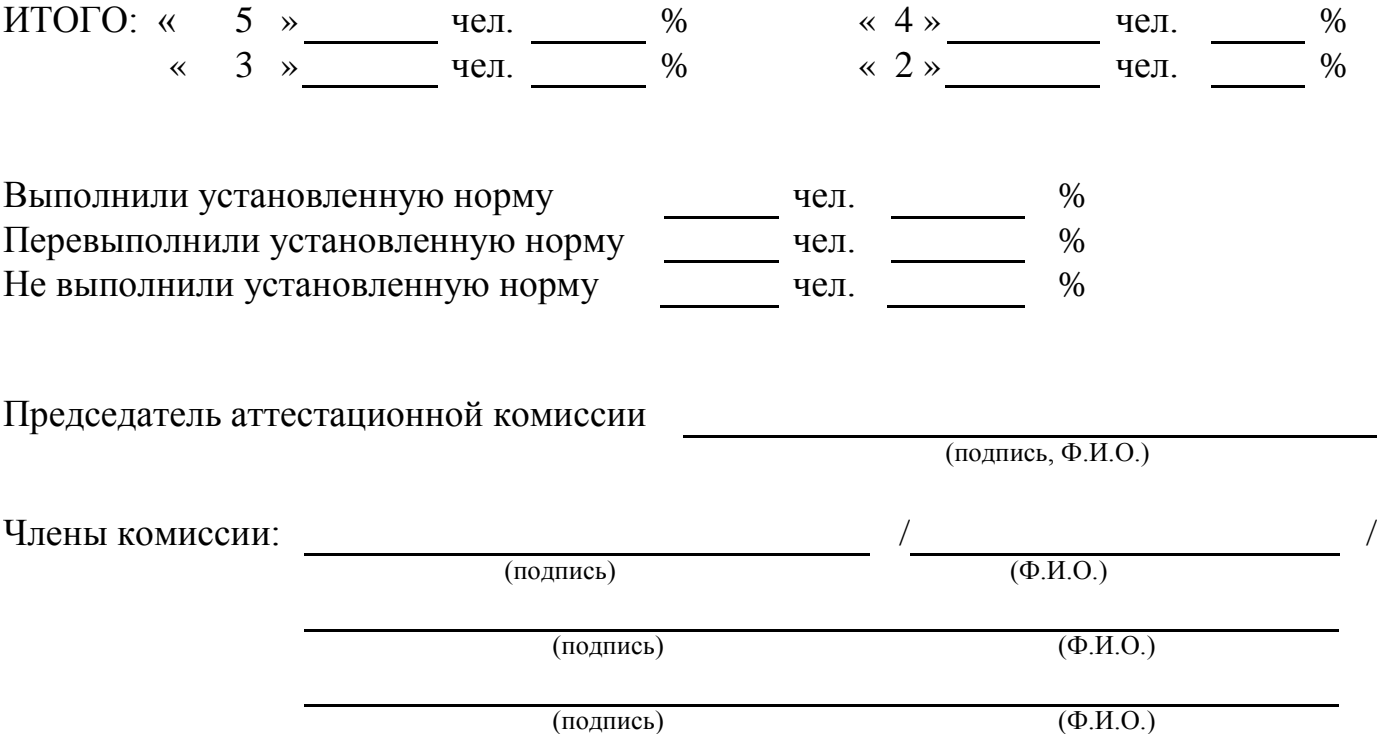

# **ОТЗЫВ**

о выполнении письменной экзаменационной работы

студент  $\_\_$ (фамилия, имя, отчество) 

Профессия: <u>профессия:</u> профессия: профессия: профессия: профессия: профессия: профессия: профессия: профессия: профессия: профессия: профессия: профессия: профессия: профессия: профессия: профессия: профессия: профессия

Тема работы: При последните последните последните последните последните последните последните последните последните последните последните последните последните последните последните последните последните последните последн

1. Общая характеристика письменной экзаменационной работы:

2. Соответствие заданию по объёму и степени разработки основных разделов письменной экзаменационной работы:

<u> 1989 - Johann Stoff, deutscher Stoff, der Stoff, der Stoff, der Stoff, der Stoff, der Stoff, der Stoff, der S</u>

3. Положительные стороны работы:

4. Недостатки в пояснительной записке и её оформление:

5. Характеристика графической (творческой) части работы:

6. Степень самостоятельности обучающегося при разработке вопросов темы:

<u> 1980 - Johann Barn, amerikan bandar basar basa dan basa dan basa dan basa dan basa dan basa dan basa da</u>

Оценка работы руководителем: Последник и при податки при податки при податки по при податки по податки по при п

Руководитель работы:

(подпись, фамилия, имя, отчество)

 $\begin{array}{c} \n\leftarrow \quad \rightarrow \quad \quad \text{20} \quad \text{r.} \n\end{array}$ 

Министерство образования и науки РТ Государственное автономное профессиональное образовательное учреждение «Сармановский аграрный колледж»

## **Письменная выпускная экзаменационная работа по теме «Подготовка машинно-тракторного агрегата для основной обработки почвы»**

Выпуск *2018* г. *53* группа *очная* форма обучения

Ф.И.О. студента Карамов Ильгиз Ильдарович

# **профессия 35.01.13 «Тракторист-машинист сельскохозяйственного производства»**

К защите допущен. Заместитель директора по учебно-производственной работе и по интиматуллин И.У.

> с.Сарманово 2018

«Утверждаю» Зам.директора по УПР: Нигматуллин И.У.

 $\leftarrow \rightarrow$  2018г.

\_\_\_\_\_\_\_\_\_\_\_\_\_\_\_\_\_\_\_

# ЗАДАНИЕ

#### по выполнению

#### **письменной выпускной экзаменационной работы**

#### по теме

### **«Подготовка машинно-тракторного агрегата для основной обработки почвы»**

Выпуск *2018* г. *53* группа *очная* форма обучения Ф.И.О. студента Карамов Ильгиз Ильдарович

#### профессия **35.01.13 «Тракторист-машинист сельскохозяйственного производства»**

Перечень подлежащих разработке вопросов.

- 1. Описать технологическую последовательность операций с учетом передовых приемов труда:
	- 1.1 Описание технологии основной обработки почвы;
	- 1.2 Назначение основной обработки почвы;
	- 1.3 Агротехнические требования к основной обработке почвы;
	- 1.4 Подготовка поля;
	- 1.5 Способы и сроки проведения работ;
	- 1.6 Подготовка агрегата;
	- 1.7 Правила техники безопасности при выполнении основной обработки почвы.

Перечень графической части:

- 1. Схема агрегата;
- 2. Схема двигателя.

Дата выдачи  $\Box$ 

Подпись преподавателя-руководителя:

Подпись студента \_\_\_\_\_\_\_\_\_\_\_\_\_\_\_\_\_\_

Председатель методической комиссии:

# ЗАДАНИЕ (оборотная сторона)

#### **Задание для выполнения выпускной письменной экзаменационной работы**

Введение Раздел 1. Теоретическая часть Технология сборки или монтажа (например) *1.1. Описать… 1.2. Рассмотреть… 1.3. Исследовать… 1.4. и т.п. 1.8. Охрана труда* Раздел 2. Практическая часть Монтаж (например) *2.1. Технологическая карта 2.2. Технологическая схема 2.3. Описание процесса выполнения работы 2.4. и т.п.* Заключение Список литературы

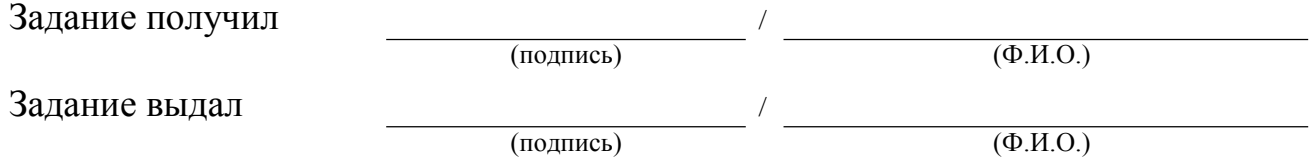

# **Образец оформления листа «Содержание»**

# **Содержание**

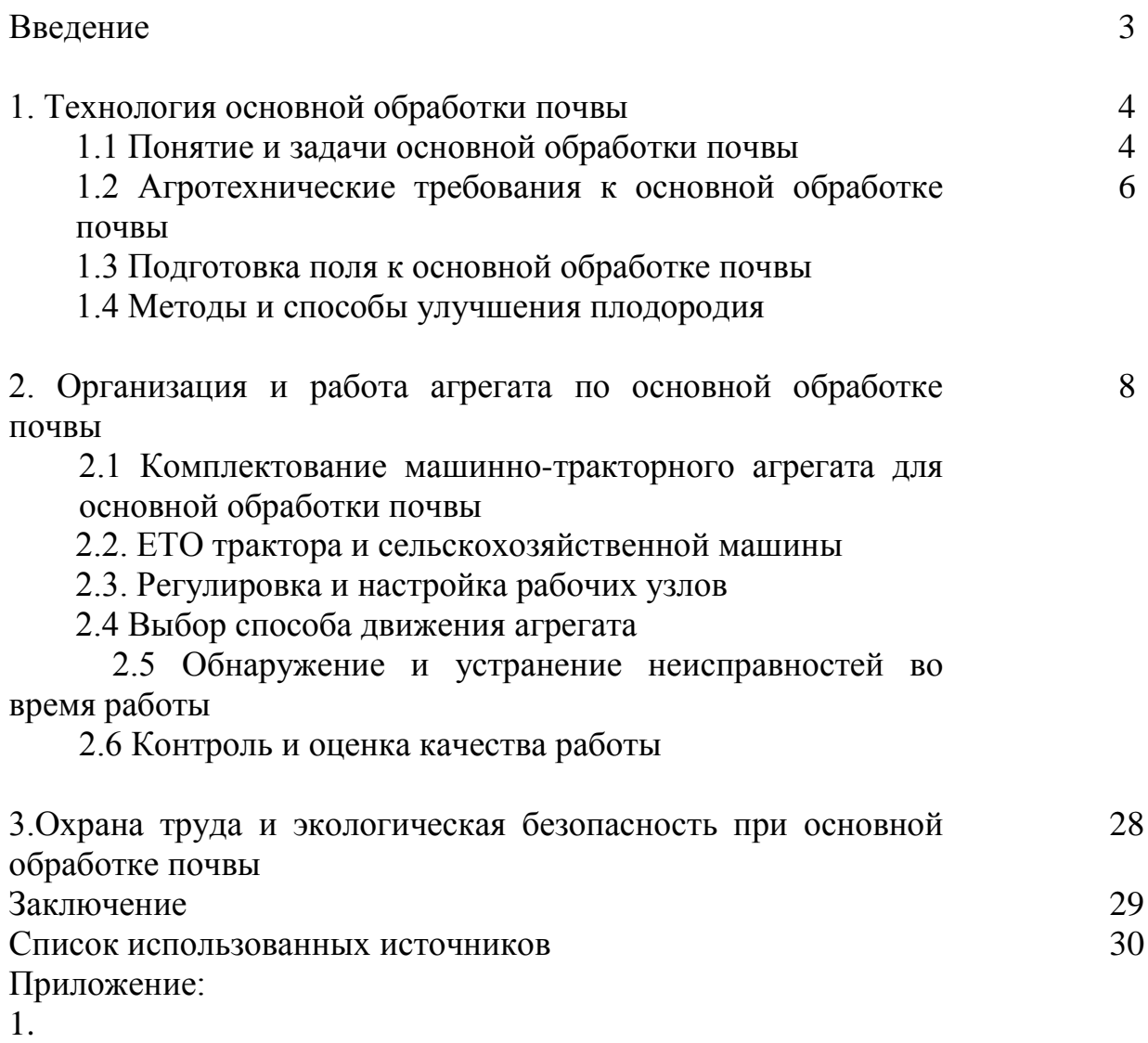

- 2.
- 
- 3. и т.д.

### **Схема доклада по защите выпускной квалификационной работы**

- 1. Обращение: Уважаемые члены Государственной экзаменационной комиссии! Выпускник Иванов Иван Иванович для защиты выпускной квалификационной работы явился. Тема работы...
- 2. В 2-3 предложениях дается характеристика актуальности темы.
- 3. Цель выпускной квалификационной работы формулируется цель работы.
- 4. Формулируются задачи. При этом в формулировке должны присутствовать глаголы типа – изучить, рассмотреть, раскрыть и т.п.
- 5. Далее идет защита практической части ВКР. Здесь можно воспользоваться демонстрационными материалами, подготовленными заранее. При использовании демонстрационных материалов не следует читать текст, изображенный на них. Надо только описать изображение в одной-двух фразах. Демонстрационный материал должен быть наглядным и понятным со стороны. Текст, сопровождающий демонстрационный материал, должен отражать лишь конкретные названия, короткие инструкции, определения или выводы. Нагромождение текстовых данных в демонстрационном материале не допустимо.
- 6. В результате выполнения выпускной квалификационной работы были сделаны следующие выводы: (формулируются основные выводы, вынесенные в заключение).
- 7. Всего весь доклад с хронометражем в 5-8 минут (с демонстрационным материалом) укладывается на 1,5-2 стр. печатного текста с междустрочным интервалом 1,0 см и шрифтом – 14 пт.
- 8. Завершается доклад словами: Спасибо за внимание!

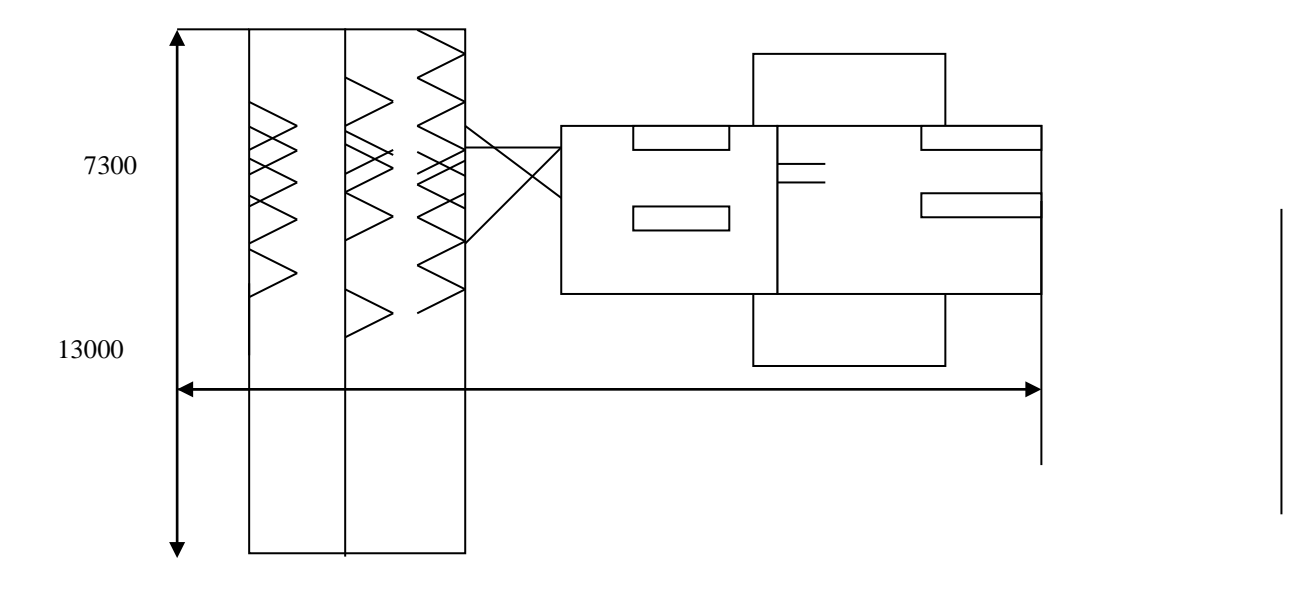

# **Пример оформления схемы агрегата**

Приложение

# **Пример оформления схемы поля и способа движения агрегата**

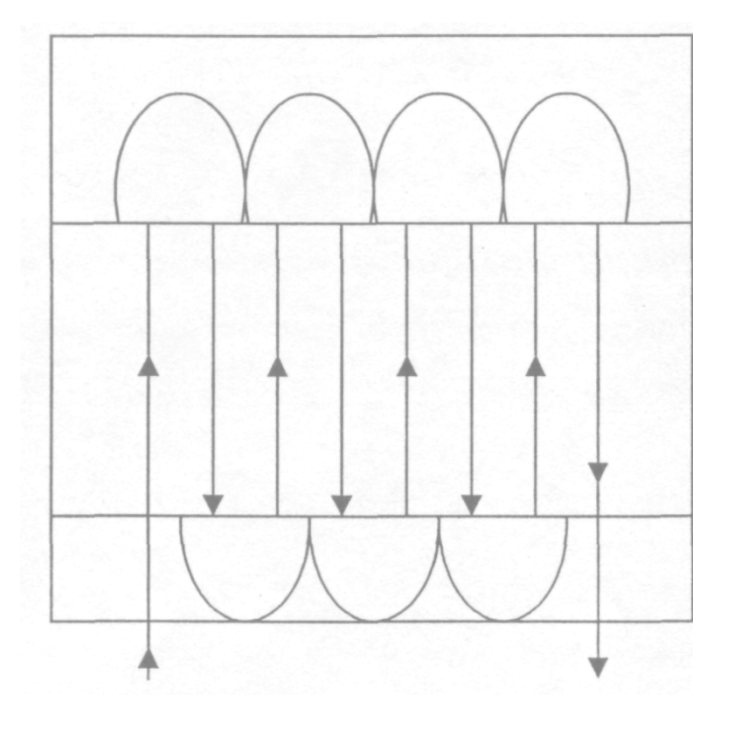

# **Требования к оформлению слайд-презентации**

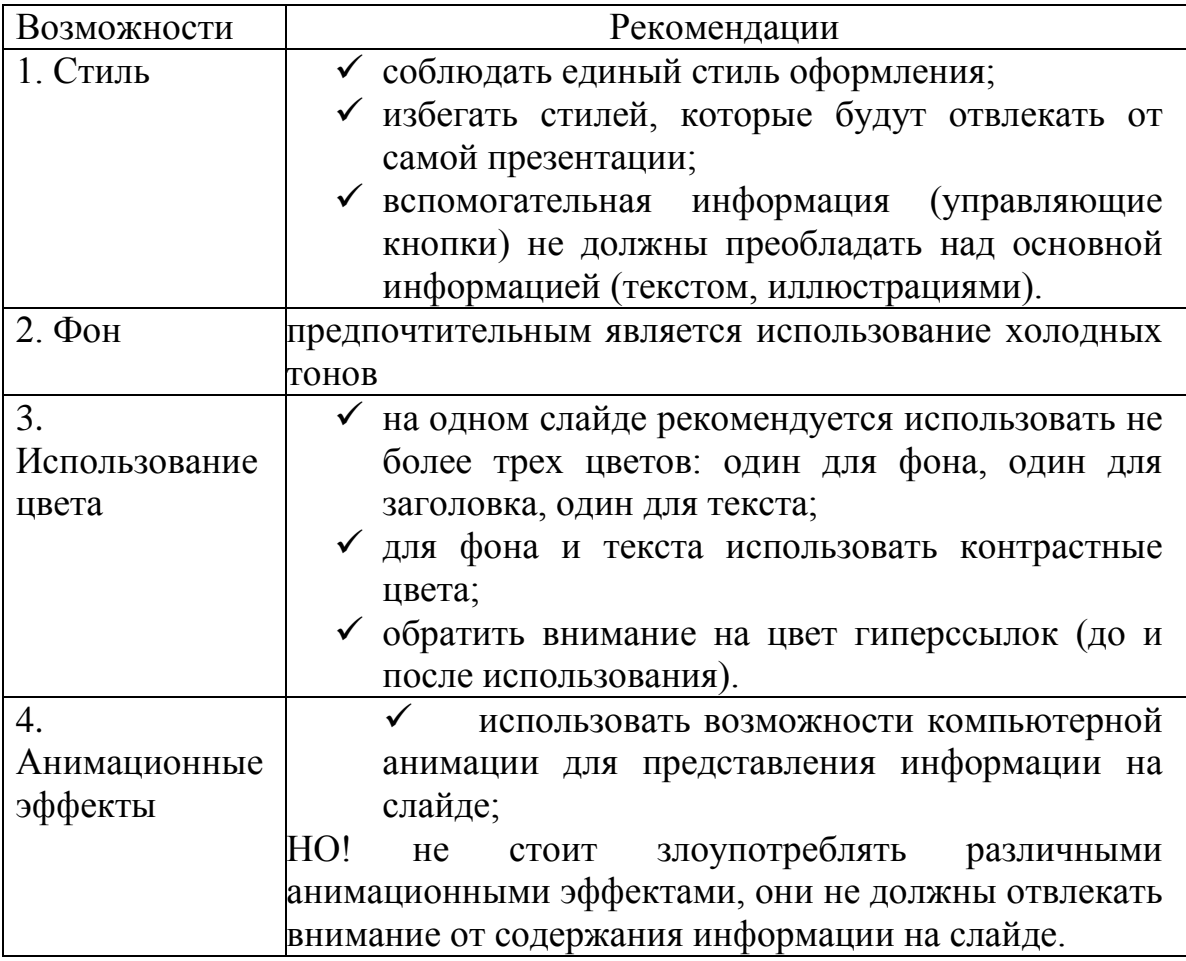

# **Представление информации**

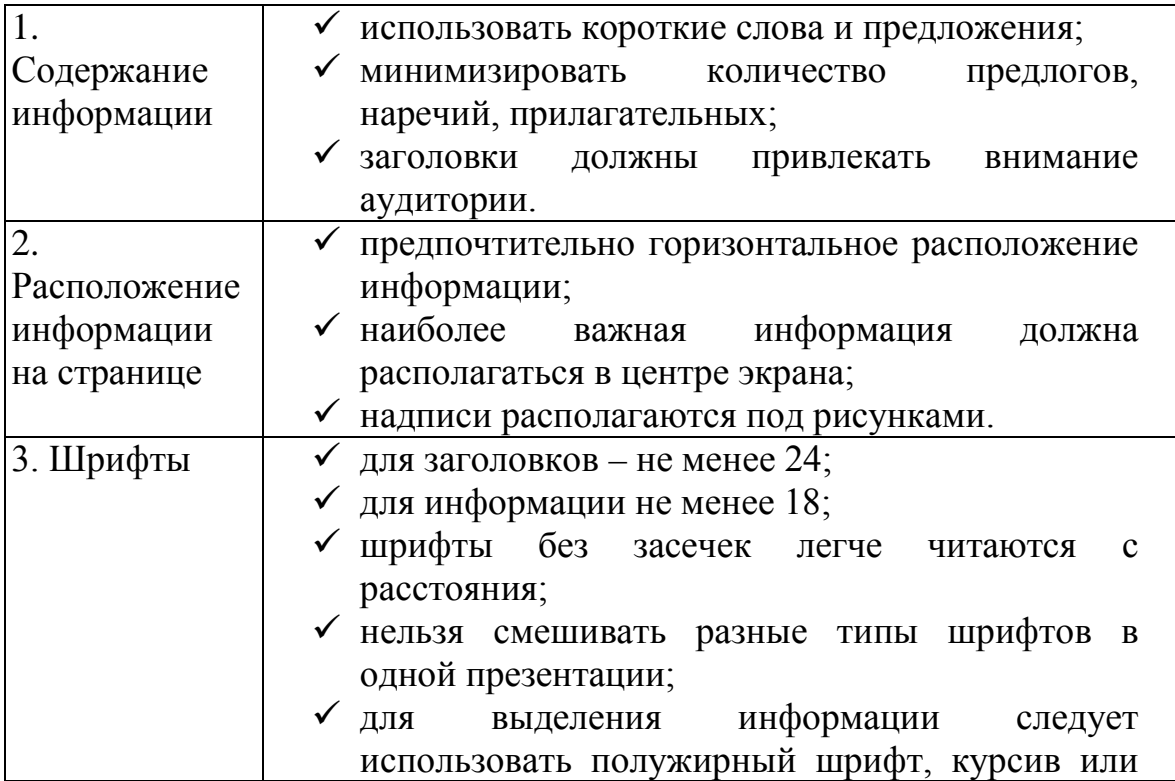

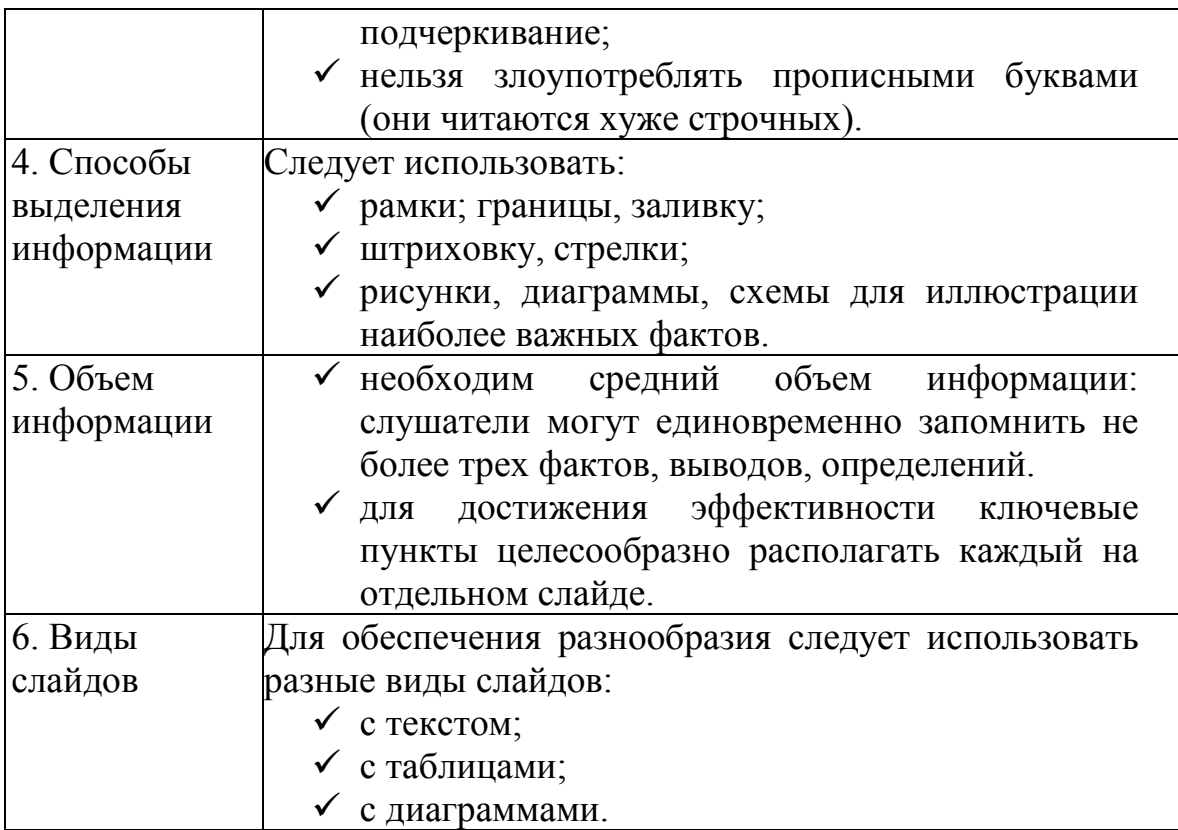

## **Методические рекомендации по разработке операционной технологии процесса**

Исходные данные для этой части письменной работы указываются все исходные данные, необходимые для разработки операционной технологии процесса:

- наименование процесса (задается преподавателем и указывается в теме работы);
- размеры поля, на котором выполняется данный процесс;
- уклон в сотых долях (например,  $i=0,03$ );
- тип почв, их удельное сопротивление в  $\kappa$ H/ $\mu$ <sup>2</sup>;
- допустимые скорости движения, км/ч;
- затраты мощности на привод ВОМ (Nвом), кВт.

# 6.2. **Выбор, обоснование и расчёт состава агрегата, подготовка его к работе**

Исходные данные для разработки этого вопроса: марка трактора; марки сельскохозяйственных машин и их количество; марка сцепки; передача и рабочая скорость, км/ч; схема агрегата в плане с указанием размеров; регулировка рабочих органов; порядок подготовки агрегата к работе (Приложение 8).

- Марки трактора, сельскохозяйственных машин и сцепки задаются преподавателем в задании.
- Ширина захвата агрегата, рабочая передача и скорость движения выявляются в результате определения состава машинно-тракторного агрегата определяется расчётным способом или в некоторых случаях по справочным данным.
- Во втором разделе письменной работы необходимо дать аналитический расчёт определения состава машинно-тракторного агрегата, расчёт агрегатов с прицепными сельскохозяйственными машинами и сцепками.
- Выписать диапазон скоростей, на которых выполняется данная операция согласно агротехническим требованиям.
- Пользуясь технической характеристикой тракторов, определить рабочие передачи согласно требованиям агротехники.
- По выбранным передачам выписать тяговые усилия и расчетные скорости (Рнкр, Vт) и эксплуатационный вес трактора Gт.
- Определить тяговые усилия трактора с учётом преодоления подъёма (например, на 2 и 3 передачах):

$$
P\kappa p2 = P\kappa p - G\tau \times i, \qquad P\kappa p3 = P\kappa p - G\tau \times i
$$

Где i – уклон в сотых долях; Ркр2, Ркр3 – нормальные тяговые усилия соответственнно на 2 и 3 передачах, кН.

• Выбрать марку сельскохозяйственной машины, выписать её вес Gм, ширину захвата (в). Определить вес сельскохозяйственной машины, приходящийся на метр ширины захвата:

$$
Q_M = G_M / \, \mathbf{b}, \, \kappa H / \mathbf{M}
$$

• Определить дополнительное тяговое сопротивление сельскохозяйственной машины при преодолении подъёма:

$$
R_M = q_M \times i, \kappa H
$$

где qм – вес сельскохозяйственной машины, приходящийся на метр ширины захвата, кН/м.

• Определить дополнительное удельное тяговое сопротивление сцепки. Оно слагается из сопротивления перекатыванию и сопротивления при преодолении объёма:

 $Rcu = Pf + PnOa = (fcu + i) \times gcu$ ,  $\kappa H$ 

где fсц – коэффициент сопротивления качению колес сцепки по полю; qсц – вес сцепки, приходящийся на 1 метр ширины захвата, кН/м.

• Определить максимальную ширину захвата агрегата на всех рассчитываемых передачах, например 2 и 3 передачах:

$$
B2\text{max} = \underline{P2\text{Kpm}},
$$
  
 
$$
K + R_M + Rc_H
$$
  
 
$$
B3\text{max} = \underline{P3\text{Kpm}},
$$
  
 
$$
K + R_M + Rc_H
$$

Где К – удельное сопротивление сельскохозяйственной машины кН/м.

• Определить число машин в агрегате по передачам:

 $n2 = B2$ max/ $B_K$  принимаем  $n2 =$ 

n3=  $B3$ max/ $Bk$  принимаем n3=

- Расчётное число машин округляется до целого числа в сторону уменьшения.
- Зная ширину захвата одной сельскохозяйственной машины и количество машин, подобрать сцепку по необходимому фронту, т.е. расстоянию между точками крепления крайних машин. Выписать марку выбранной сцепки и её вес Gсц.
- Найти рабочую ширину захвата агрегата на рассчитываемых передачах:  $B^2p = n \times B M$ ,  $B^3p = n \times B M$ ,
- Определить тяговое сопротивление агрегата с учётом рабочей ширины захвата:

$$
R^2 \text{ are } (K + Rc)B^2 p + Rc u, \text{ kH}
$$

$$
R^3 \text{ are } = (K + Rc)B^3p + Rcu, \text{ kH}
$$

• Определить коэффициент использования тягового усилия трактора на рассчитываемых передачах:

# η3=R3агр/Р3кр

• Зная только коэффициенты использования тягового усилия, нельзя сделать окончательный выбор рабочей и дополнительной передач. Рабочей передачей будет та, на которой часовая производительность находится по формулам:

$$
W2y = 0, 1 \times B2p \times V2r, \quad ra/u, \quad W3y = 0, 1 \times B3p \times V3r
$$

где В2р , В3р - ширина захвата агрегата, м;

V2т, V3т - теоретические скорости на рассчитываемых передачах, км/ч.

**Выводы и рекомендации.** Необходимо дать заключение, какой состав агрегата и на какой передаче даст наибольшую производительность при максимальном использовании усилия на крюке. Кроме основной передачи дать дополнительную.

Вычертить схему предложенного состава агрегата с указанием кинематической длины и ширины агрегата. Кинематическую длину тракторов и сельскохозяйственных машин смотрите в предложенной литературе.

# 6.3**. Расчёт пахотных агрегатов**

- Выписать диапазон скоростей, на которых производится пахота согласно требованиям агротехники.
- Пользуясь технической характеристикой тракторов, определить рабочие передачи согласно требованиям агротехники. По выбранным передачам выписать тяговые усилия Ркр и расчётные скорости Vт, а также эксплуатационный вес трактора G.
- Найти тяговые усилия трактора с учётом преодоления подъёма, например на 2 и 3 передачах:

$$
P2\kappa p = P_H 2\kappa p - G_T \times i, \kappa H
$$

$$
P3\kappa p = P_H 3\kappa p - G_T \times i, \kappa H
$$

где i – уклон в сотых долях.

• Определить вес плуга, приходящий на 1м ширины захвата плуга:  $q = \text{GnJ/BnJ, }\text{rH/M}$ 

где Gпл– вес плуга, кН,Впл – ширина захвата, м.

• Определить дополнительное тяговое сопротивление, возникающее при движении на подъём:

$$
R \text{ mod} = q \times i, \kappa H
$$

• Определить максимальную ширину захвата на всех рассчитываемых передачах, например, 2 и 3 передачах:

> $B2$ мах =  $P2$ кр м,  $B3$ мах =  $P3$ кр м, Ко×а +RподКо×а +Rпод

где Ко – удельное сопротивление почвы, кН/м;

а – глубина пахоты, м;

Ркр – тяговые усилия с учётом преодоления подъёма, кН.

• Определить число корпусов в агрегате по передачам:

$$
n2\kappa = \frac{B2\text{max}}{B\kappa}, \qquad \text{IPWHUMaem } n2\kappa =
$$

$$
n3k = \underline{B3max},
$$
同)   
 
$$
Bk
$$

где Вк – ширина захвата одного корпуса, м.

- Расчетное число корпусов плуга округляется до целого числа в сторону уменьшения.
- Определить рабочую ширину захвата агрегата на всех рассчитываемых передачах:

$$
B2p = BK \times n2K, \quad M; \quad B3p = BK \times n3K, \quad M.
$$

• Определить тяговое сопротивление пахотных агрегатов по формулам, например, для 2 и 3 передач:

> $R2a\Gamma p = (K_0 \times a + R_{\Pi 0\Pi}) B2p$   $\kappa H$ ;  $R3arp = (K_0 \times a + Rnq) B3p$   $RH$ ;

• Найти коэффициент использования тягового усилия трактора на данных передачах:

 $η2=R2a<sub>Γ</sub>p/P2<sub>K</sub>p$ ;  $η3=R3a<sub>Γ</sub>p/P3<sub>K</sub>p$ .

Коффициент использования тягового усилия должен лежать в пределах 0,78 – 0,94.

• Находим производительность на рассчитываемых передачах и производим окончательный выбор рабочей и дополнительной передач:

$$
W2q = 0,1 B2p \times V2r, ra/q
$$

$$
W3y = 0,1 B3p \times V3T
$$
, ra/q

Выводы и рекомендации. Здесь необходимо привести обоснование, какой состав агрегата и на какой передаче даст максимальную производительность при наибольшем использовании усилия на крюке. Кроме основной передачи дать дополнительную.

Вычертить схему предложенного пахотного агрегата с указанием кинематической длины и ширины агрегата. Кинематическая длина агрегата приводится в литературе.

#### 6.4. Расчёт агрегата с навесными машинами

- Выписать диапазон скоростей, на которых выполняется данная операция, согласно агротехническим требованиям.
- Пользуясь технической характеристикой тракторов, определить рабочие передачи, на которых может выполняться данная работа согласно требованиям агротехники. По выбранным передачам выписать тяговые усилия Ркр и расчётные скорости V<sub>T</sub>, а также эксплуатационный вес трактора Gт. Определить тяговые усилия трактора с учётом преодоления подъёма, например, на второй и третьей передачах:

 $P2\kappa p = P_H 2\kappa p - (G_T + G_M) i$ ,  $\kappa H$  $P3\kappa p = P_H3\kappa p - (G_T + G_M) i$ ,  $\kappa H$ 

где Рнкр – тяговые усилия трактора на рассчитываемых передачах, кН; Gт - эксплуатационный вес трактора, кН;

Gм - вес сельскохозяйственной машины, приходящийся на трактор, кH; і- уклон в сотых долях.

• Найти тяговое сопротивление агрегата:

 $R2arp = K \times B2k$ ,  $kH$ ;  $R3arp = K \times B3k$ ,  $kH$ .

где К - удельное тяговое сопротивление сельскохозяйственной машины, кН/м; Вк - конструктивная ширина захвата, м.

• Определить коэффициент использования тягового усилия трактора на рассчитываемых передачах:

$$
\eta2 = R2 \text{arp}/P2 \text{kp};
$$
\n $\eta3 = R3 \text{arp}/P3 \text{kp}.$ 

Определить часовую производительность агрегата на всех рассчитываемых передачах:

$$
W2q = 0,1 B2p \times V2r
$$
, ra/q  
 $W3q = 0,1 B3p \times V3r$ , ra/q

- Указать при каком составе и на какой передаче у агрегата будет максимальная производительность при наибольшем использовании усилия на крюке трактора. Кроме основной, дать дополнительную передачу.
- Вычертить схему предложенного состава агрегата с указанием кинематической длины и ширины. Кинематическую длину смотрите в предложенной литературе.

## 6.5**. Расчет агрегатов с применением ВОМ**

Для расчёта агрегата с приводом механизмов машин через ВОМ нужно в расчётах вместо Рнкр взять разность Рнкр – Рвом.

Рвом – тяговое усилие (условное), которое могло бы быть развито трактором на данной передаче за счёт энергии двигателя, отбираемой валом отбора мощности. Оно находится по формуле:

$$
P_{\text{BOM}} = 360 \text{ N}_{\text{BOM}} \times \eta_M / Vp \times \eta_{\text{BOM}}
$$

где Nвом – мощность, передаваемая через ВОМ трактора, кВт

Vр – рабочая скорость, км/ч;

ηвом- КПД ВОМ (принимается равным 0,93)

ηм- КПД трансмиссии.

Порядок расчёта прицепных машин с ВОМ аналогично методике расчёта, данной в разделе на с.11-13.

Порядок расчёта навесных машин с применением ВОМ аналогично расчёту, данному в разделе на с.14.

## 6.6**. Подготовка агрегата к работе** включает следующие операции:

- подготовка отдельных машин трактора (проведение ежесменного или планового технического обслуживания, подготовка механизма навески, установка колес на заданную ширину и др.);
- подготовка машин орудий, сцепки (комплектность, техническое состояние, правильность сборки, регулировка и настройка рабочих органов);
- составление агрегата;
- оборудование агрегата дополнительными приспособлениями (при необходимости);
- проверка агрегата в работе с выполнением технологических регулировок в поле.

В конце необходимо дать заключение и схему скомплектованного агрегата в приложении к письменной экзаменационной работе.

### 6.7. **Выбор и обоснование способа движения агрегата, подготовка поля к работе**

По этому вопросу необходимо:

- выбрать способ движения агрегата;
- начертить схему поля с указанием способа движения;

- рассчитать ширину поворотной полосы и размеры загонов;

- рассчитать и указать на схеме поля места технологических остановок для заправки сеялок семенами, удобрениями;

- указать порядок подготовки поля к работе.

При выборе способа движения необходимо учитывать вид работы, форму поля, длину гона. Выбранный способ движения должен обеспечивать получение наибольшей производительности и экономичности работы агрегата, а также обязательное выполнение агротехнических требований.

Способы движения делятся на гоновые, круговые и диагональные, схемы которых приведены в предлагаемой литературе.

На схеме поля должны быть указаны длина гона (средняя по бригаде), ширина поля с указанием загонов и сам способ движения.

#### 6.8. **Расчет ширины поворотной полосы (Е)**

Размер поворотной полосы зависит от состава агрегата и вида поворота. При петлевых поворотах ширина поворотной полосы находится по формуле:

$$
E=3Rmin + la;
$$

при беспетлевых поворотах она равна:  $E= 1,5Rmin + la$ ,

где Rmin – минимальный радиус поворота агрегата, м;

lа (эль) – длина агрегата, м.

Для прицепных агрегатов радиусы поворотов имеют следующие примерные значения:

а) пахотный агрегат с колесным трактором – Rmin=7В, с гусеничным трактором – Rmin=3,4В;

б) посевные и культиваторные агрегаты при работе:

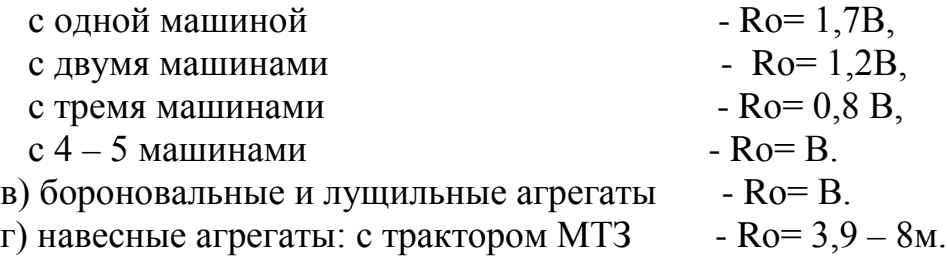

Выбор трактора, его марка, составленный агрегат должны обязательно соответствовать имеющимся в хозяйстве маркам. Задание обязательно должно быть связано с выполнением пробной квалификационной работы работы, на которую обучающему выдается наряд.

При проведении расчетов определяется по агротехническим требованиям скорость движения агрегата, трактора необходимых тяговых классов и данный культиватор. При наилучшей загрузке трактора выбирается наибольшая скорость при оптимальном коэффициенте загрузки трактора.

В примере при расчете выбрали третью передачу при  $\eta = 0.76$ .

В п.п.3, 4, 5 описывается порядок подготовки поля, агрегата, для выполнения данной технологической операции. Обязательно описывается обслуживание трактора (ежесменное), сельскохозяйственной машины, регулировку и настройку рабочих органов, их расстановку, что в приложении видно из схемы агрегата.

<span id="page-45-0"></span>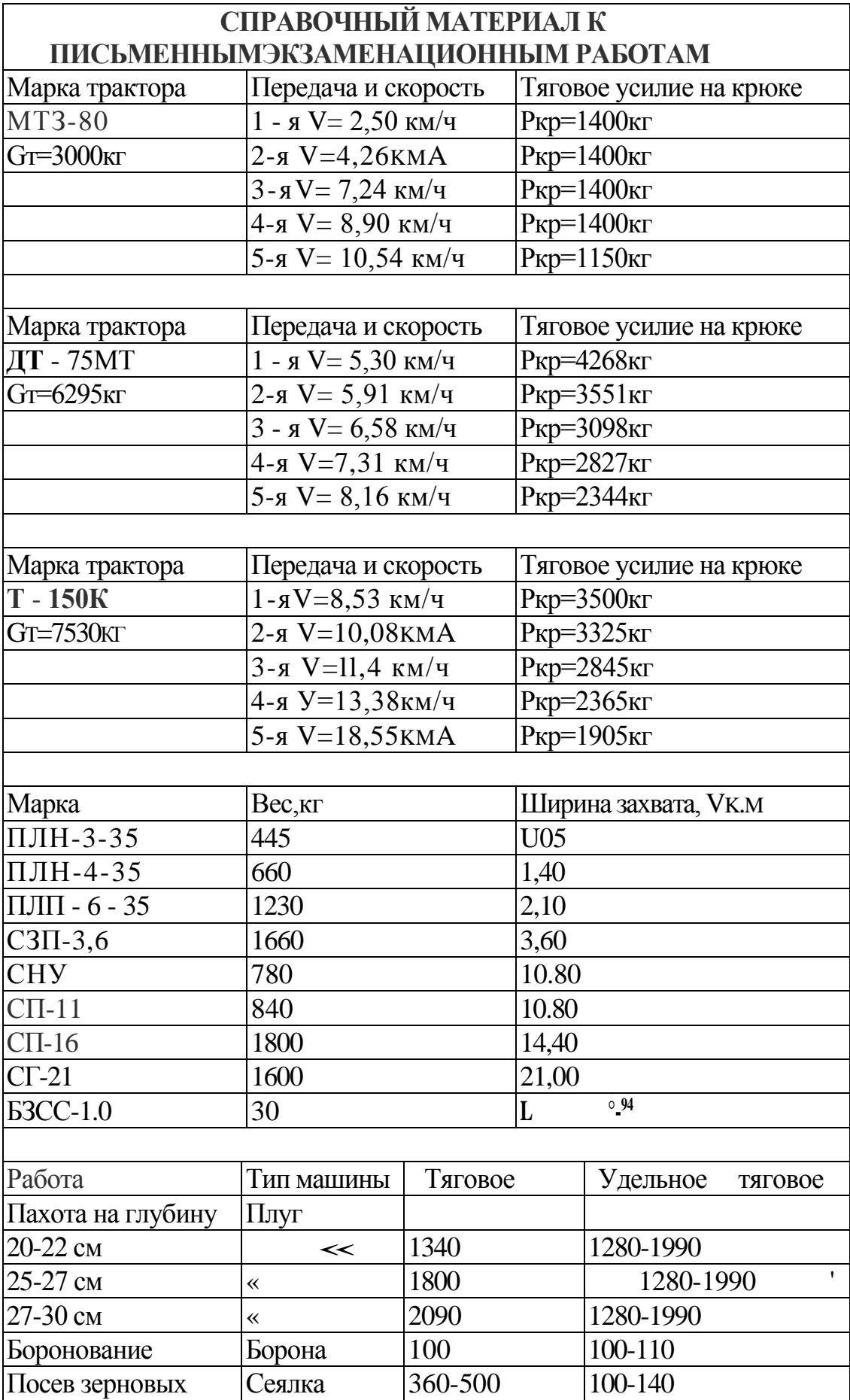

Прочее: для сцепок f=0,08 - 0,14; удельное сопротивление плуга для средних почв-0,35-0,55 кг/см<sup>2</sup>; Выбирать рабочие скорости на пахоте-до 12 км/ч, на бороновании - до 13 км/ч, посев- до 14 км/ч; Давление в шинах колёс: передние МТЗ - 80 - 1,7 кг/см<sup>2</sup>; задние - 1,0 кг/см<sup>2</sup>; сеялки - 2-2,5 кг/см<sup>2</sup>; сцепки - 3,0 кг/см<sup>2</sup>; передние Т-150К- 1,2 кг/см<sup>2</sup>; задние - $1,0 \text{ кг/см}^2$ ;

# **Группы тракторов:**

- I колесные до 80 л.с.
- II колесные 80 130 л.с.;
	- гусеничные до 100 л.с.
- III гусеничные свыше 100 л.с.; колесные свыше 130 л.с.

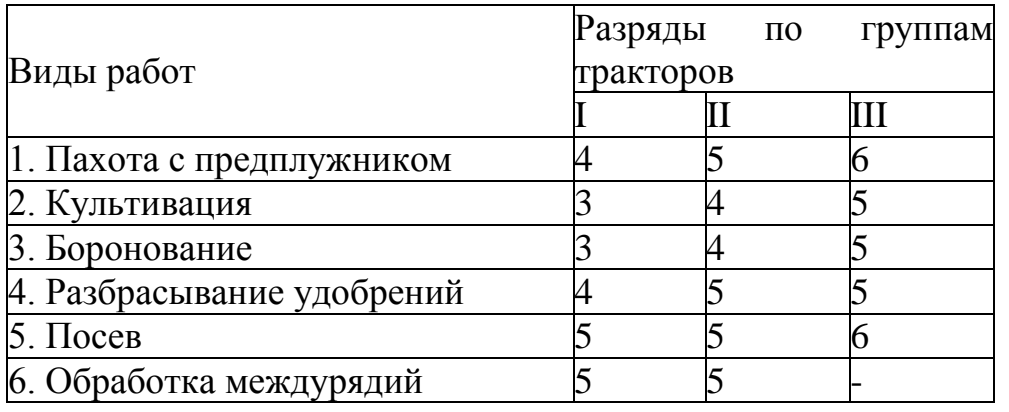

Ставки по разрядам принять

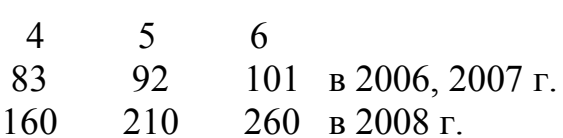

### **Образец выполнения отдельных частей выпускной письменной экзаменационной работы**

## 1.**Пояснительная записка**

# **1.1 Краткая характеристика хозяйства**

Село …. ООО Агрофирма «Нуркеево», созданное в июле 2005 года, является предприятием по производству сельскохозяйственной продукции. Общество осуществляет свою деятельность в разных сферах агропромышленного комплекса:

- <sup>o</sup> выращивание зерновых, технических и кормовых культур;
- <sup>o</sup> производство продукции животноводства.

**1.2 Задачи, стоящие перед хозяйством (отдельной бригадой) по рациональному использованию машинно-тракторного парка**

В ближайшие годы планируется переоснащение машинно-тракторного парка марками тракторов и сельскохозяйственных машин следующего поколения для внедрения энергосберегающих технологий; закрепление механизаторских кадров, их переподготовка. Материальная заинтересованность также входит в задачи, стоящие руководством хозяйства. Увеличение посевных площадей, применение удобрений и гербицидов, возделывание высокоурожайных сортов зерновых определяют требования к укреплению и использованию МТП.

# **2. Обоснование состава агрегата и расчет его комплектования. Расчет агрегата для культивации**

Рекомендуемая скорость до 10 км/ч для культиватора КТС-10-1. Данному интервалу скоростей соответствуют первая, вторая и третья передачи второго диапазона трактора Т-150К, скорости которых, соответственно 7; 8; 9,5 км/ч.

 $V1= 7.0 \text{ km/s}$  Pkp= 50,1 kH (5010)<sub>KF</sub> V2= 8,0 км/чРкр= 43,0 кН (4300) кг V3= 9,5 км/чРкр= 35,36 кН (3536) кг Вес трактора Gт= 7530 кг

- Определить тяговое усилие трактора с учетом преодоления подъема ( $i= 2\%$ ), например, на 1, 2 и 3 передачах:

 $P$ кр=  $P$ кр H1 – G $\text{T} \cdot 0.02 = 5010 - 7530 \cdot 0.02 = 4859.4 \text{ к}$  (2.1.) P<sub>Kp</sub> = P<sub>Kp</sub> H<sub>2</sub> – G<sub>T</sub> · 0.02 = 4300 – 7530 · 0.02 = 4149.4 <sub>KF</sub> Ркр= Ркр Н3 – Gт · 0,02 = 3536 – 7530 · 0,02 = 3385,4 кг культиватор КТС–10 –1 Gм = 2540 кг Ширина захвата Вк = 7,3 м

- Определить вес культиватора на 1м ширины захвата:

 $\text{Im} = \text{Gm}/\text{Bk} = 2540/7.3 = 347.95 \text{ kT/m}$  (2.2.)

- Определить дополнительные тяговые сопротивления культиватора на подъеме:  $\text{Rm} = \text{Im} \cdot \mathbf{i} = 347, 95 \cdot 0,02 = 6,95 \text{ kT/m}$  (2.3.)
- Определить тяговое сопротивление культиватора:  $Rxy = 2540 \cdot 0.02 = 50.8$  kg

- Определить максимальную ширину захвата:

$$
B1 = P \kappa p 1/K R_M (2.4.)
$$

 $B2 = P$ кр $2/K + R$ м  $B3 = P$ кр $3/K + R$ м,

К - удельное сопротивление сельскохозяйственный машины кН/м

 $K= 3.5$  кН/м (350 кг/м)

В1max= 4859,4 ═13м 6,95+350 В2 тах $= 4149,4 = 11,6$ м 6,95+350 В3max= 3385 ═9м 6,95+350

- Определить число машин в агрегате по передачам:

 $n1 = B1$  max = 13 = 1,7 принимаем 1 Вк 7,3 n2= B2max=  $11,6 = 1,5$  принимаем 1 Вк 7,3 n3= В3 max =  $_9$  = 1,2 принимаем 1 Вк 7,3 Расчетное число округлено в сторону уменьшения.

- Найти рабочую ширину захвата на рассчитываемых передачах:

Получаем: Вр1= Вр2= Вр3= n · 7,3= 1 · 7,3= 7,3м

- Определить тяговое сопротивление агрегата с учетом рабочей ширины захвата:

R1arp=  $(K+R_M) \cdot Bp1 = (350+6.95) \cdot 7.3 = 356.95 \cdot 7.3 = 2006.1 \text{kr}$  (2.5.) одинаково будет на 2 и 3 передачах.

- Определить коэффициент использования тягового усилия трактора на передачах:

 $\eta$ 1= <u>R1arp</u>= 2606,1 = 0,53 (2.6.) Р1кр 4859,4  $\eta$ 2= R2arp= 2606,1 = 0,62 Р2кр 4149,4  $\eta$ 3= R3arp = 2606,1 = 0,76 Р3кр 3385,4

# **3.Операции ежесменного ТО трактора и сельхозмашины 3.1. Ежесменное ТО трактора**

Проводится в начале рабочей смены. Тракторист, принимающий смену, не доезжая до места проведения обслуживания, проверяет показания контрольноизмерительных приборов, работу системы освещения и звукового сигнала, обслуживает на ходу работу силовой передачи, проверяет исправность механизмов управления, пневматической системы, тормозов, работу гидравлических систем рулевого управления и заднего навесного устройства. Затем останавливает двигатель и проверяет на слух продолжительность вращения ротора центрифуги и турбокомпрессора до полной остановки, сливает конденсат из воздушных баллонов пневматический системы, при необходимости доливает масло в картер двигателя, коробку передач и охлаждающую жидкость в радиатор, устанавливает давление в шинах колес: передние –  $1,2 + 0,1$ кг/см<sup>2</sup>, задние –  $1,0 +$  $0.1 \text{ kT/cm}^2$ .

При ЕТО культиватора проверяют работу механизмов подъема и опускания рабочих органов, установку колес на их втулке. При осевом и радиальном биении устраняют неисправности. Затачивают рабочие органы, а поврежденные заменяют.

## **3.2.Подготовка культиватора к работе**

При подготовке культиватора к работе оси симметрии стоек рабочих органов располагают так, чтобы они совпадали с метками на раме орудия, обеспечивая одинаковое перекрытие (60 мм) между смежными лапами.

Глубину хода рабочих органов на средней секции регулируют механизмами опорных колес, на боковых ( у КТС – 10 – 2) – гайкой на штоке цилиндра механизмов самоустанавливающихся колес. Пределы регулирования хода штока цилиндра 140…200 мм. При ходе штока 200 мм глубина хода рабочих органов максимальная.

Равномерность глубины обработки почвы лапами первого и последнего рядов добиваются изменением длины верхней тяги механизма навески трактора.

Лапы рабочих органов должны располагаться так, чтобы их лезвия находились в одной горизонтальной плоскости. Для этого культиватор опускают до соприкосновения лезвий лап с поверхностью площадки.

При обработке уплотненных почв рабочие органы можно установить так, чтобы задние концы лезвий лап возвышались на 15 мм над носками.

Положение лап в горизонтальной плоскости изменяют с помощью регулировочного винта. При монтаже рабочих органов пружины сжимают

гайками до длины 200мм.

## **3.3. Составление агрегата**

Составление происходит на ровной площадке. Подают трактор задним ходом к культиватору на малой скорости. Производят навешивание культиватора, соединяя нижнюю и центральную тяги трактора с навеской культиватора. Надежно шплинтуют соединения. Присоединяют шланги гидросистемы трактора с цилиндрами механизма подъема колес культиватора. Проверяют надежность соединений на месте.

# **4. Возможные неисправности во время работы МТА и способы их устранения**

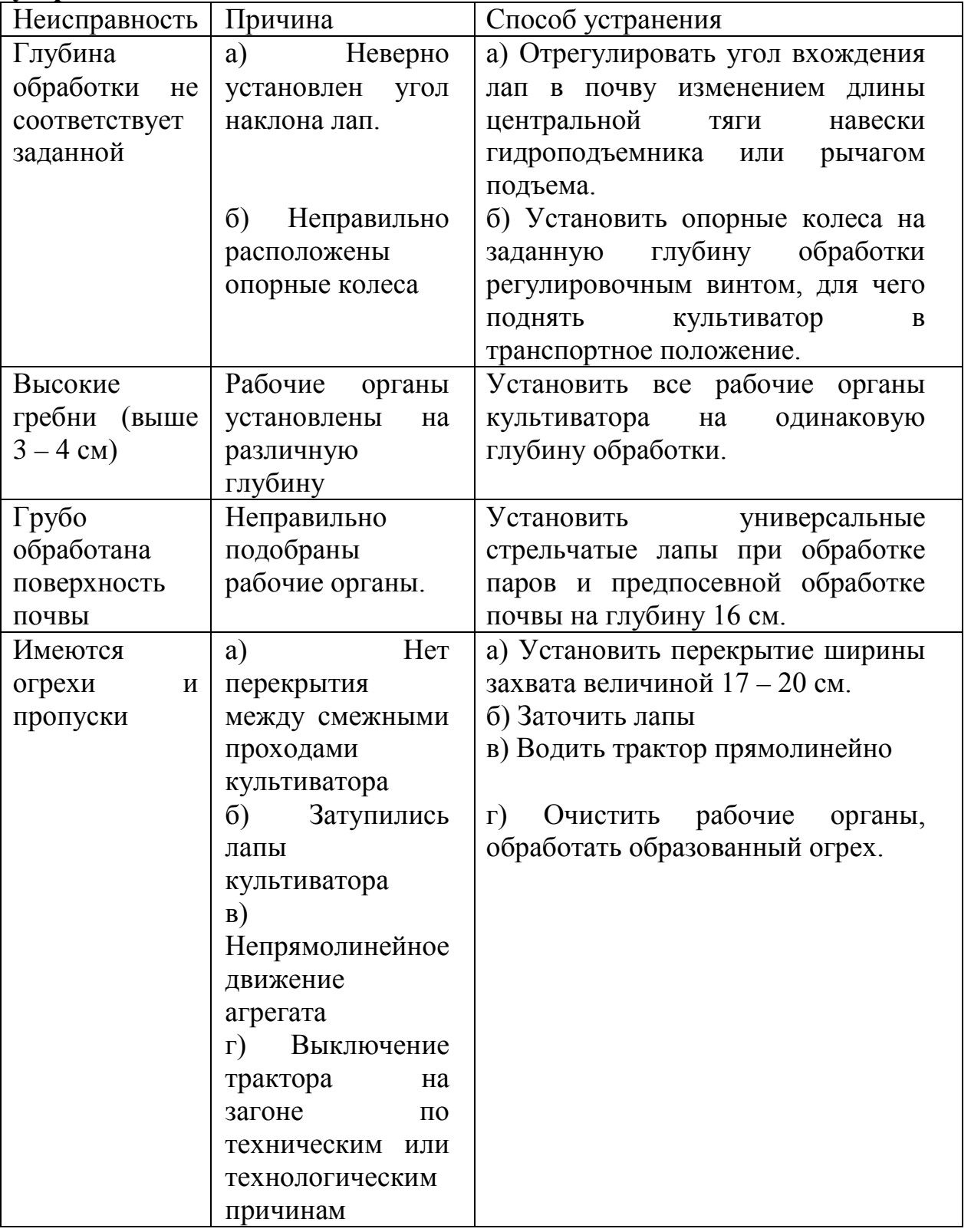

# **5. Выбор и обоснование способа движения, подготовка поля к работе 5.1. Выбор способа движения агрегата**

Различают три способа движения машинно-тракторного агрегата при выполнении полевых работ: гоновый, пригоновый (фигурный) и диагональный.

При предпосевной обработке почвы трактором Т – 150 К с культиватором КТС – 10 – 1 наиболее подходящий способ движения – гоновый.

**Гоновый способ –** это когда агрегат совершает прямолинейные рабочие ходы вдоль загона или под углом к продольной линии загона с холостыми поворотами и заездами с поперечных краев загонов. На конце поля агрегат совершает поворот на 180˚. Наиболее типичным гоновым петлевым способом движения является движение «челн оком».

При гоновых способах движения на краях загонов необходимо оставлять место для поворотной полосы (для совершения агрегатом заездов и поворотов).

Ширина поворотной полосы зависит от ширины захвата агрегата и формы холостых заездов. Обработка (заделка) поворотных полос после выполнения работ не всем поле (участке) производится гоновым способом или вручную.

**5.2. Схема поля с указанием способа движения** (Приложение 2 ВПЭР).

#### **5.3. Порядок подготовки поля к работе.**

Подготовка поля к выполнению работ заключается в проведении организационно-технических мероприятий, направленных на повышение производительности используемой техники при высоком качестве выполнения работ, исключение непроизводственных передвижений агрегатов, сокращения их простоя, сокращение потерь продукции и нанесение наименьшего ущерба окружающей среде.

В перечень работ по подготовке поля входят:

- освобождение поля от посторонних предметов, мешающих проведению работ (солома, крупногабаритные камни, бетонные плиты, металлические конструкции, упавшие деревья);

- выбор способа и направления движения конкретно по месту проведения работ;

- выравнивание и заделка промоин, глубоких канав, отвод воды с поворотных полос, если это возможно;

- разметка поля;

- проверка качества проведения предшествующей обработки поля;

- подготовка подъездных путей, съездов.

Выравнивание поля проводят с применением борон, культиваторов, бульдозеров и других машин в зависимости от величины канав и неровностей. Отводы воды из лужи на концах полей проводят рытьем отводных канавок вручную или с применением механизмов.

#### **6. Эксплуатационные и экономические показатели работы**

#### **6.1. Определить производительность агрегата за смену**

Сменную производительность агрегата проверяют по формуле:

 $Wcm = 0.1$  x Bp x Tp x Vp (га/см)

Вр – рабочая ширина захвата, м

Bp = Bк xk, k – коэффициент использования ширины захвата культиватора,  $k = 1,0$  Bp = 1 x 7,3 = 7,3 M

Vр = рабочая скорость агрегата (км/ч)<br>Vp = Vк x (1- $\delta$ /100) — коэффици  $\delta$ - коэффициент буксования, для колесных тракторов 12 – 18%, принимаем 15%.

 $Vp = 9.5 \times 0.85 = 8.075 \text{ km/y}$ 

Тр – рабочее время

 $Tp = Tcm \times \kappa$ , где  $Tcm = 7$  ч,  $\kappa - \kappa$ оэффициент использования времени смены, при культивации  $\kappa = 0.7$ .

 $Tp = 7 \times 0.7 = 4.9$  ч

Wcm = 0,1 x 7,3 x 8,075 x 4,9 = 28,88 га

### **6.2. Определить расход топлива на 1 га, сравнить с нормой**

При расходе топлива Qч = 27 кг/ч под нагрузкой расход топлива за основное время составит:

 $Qcm = Qq \times Tp$ 

 $Q_{CM} = 27 \times 4.9 = 132.3 \text{ kT/cm}$ 

На 1 га: Qга = Qсм / Wсм = 132,3 / 28,88 = 4,58кг/га

#### **6.3. Определить затраты труда на 1 га**

Затраты труда за единицу выполненной работы 3т представляет собой отношение количества рабочих к часовой производительности агрегата:

 $3r = np + np / Wq$ 

nр – количество рабочих;

nв – количество вспомогательных рабочих

Сначала определим часовую производительность агрегата:

 $Wq = WcM / Tp = 28,88 / 4,9 = 5,8$  га/ч

 $3r = 1 / 5.8 = 0.172$  чел. / га · ч

### **6.4. Определить стоимость топлива и смазочных материалов**

Затраты на топливо и смазочные материалы находят по формуле:

Сгсм=Q+Цт,

где Q- общее количество основного (дизельного) топлива, расходуемого на одной операции, ц.

Цг- комплексная цена 1 ц топлива (2100 руб. для Т-150)

Сгсм= 1,323\* 2100=2447,55 руб.

#### **6.6. Определить затраты на ТР и ТО (включая хранение)**

Годовые отчисления на реновацию, текущий ремонт, техническое обслуживание установлены в % к балансовой стоимости; их величины за 1ч работы находятся по формуле: Сагр. = Ст + Ссхм., где Ст, Ссхм – затраты на реновацию, ремонт и техническое обслуживание соответственно трактора и сельскохозяйственной машины, руб. Они находятся по формулам:

 $C_T = (P_T + K_T = T_T)F_T / 100V$ 

 $Cc$ хм = (Р $c$ хм + Т $c$ хм) $c$ хм / 100 $Vc$ хм

<span id="page-52-0"></span>В них Рт ,Рсхм – отчисления на реновацию, соответственно трактора (Рт = 10%), (Рсхм = 14,2%); Кт – норма годовых отчислений на капитальный ремонт (для Т –150К